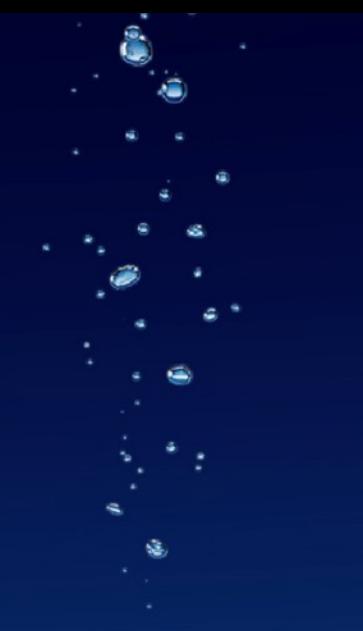

# **Telefónica O2 CZECH REPUBLIC - řešení VoIP**

Implementace IMS řešení v síti Telefónica O2

Petr Poupě 20. května 2008

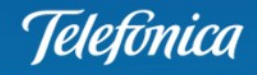

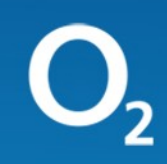

Slide2 22.5.2008

# **Historie NGN projektů**

- $\blacksquare$ **Vytvoření Strategie pro implementaci NGN 09/2001**
	- **Virtual trunking**  $\blacksquare$ **(tranzitní úroveň sítě)**
	- **Next generation applications**  $\blacksquare$ **(CWI, WdP, FcB, WebConf)**
	- **VoBB**  $\mathcal{L}_{\mathcal{A}}$ **(lokální úroveň sítě)**

<u> I elefonica</u>

Slide3 22.5.2008

# **Výběr první platformy NGN**

**Ve výběrovém řízení vybrána platforma Siemens Surpass**  $\blacksquare$ 

### **Spuštění služby "Virtual trunking"**

- **10/2002 Frame contract**  $\blacksquare$
- **12/2002 Podmíněná akceptace VT**  $\blacksquare$
- **05/2003 Akceptace VT**  $\blacksquare$

### **Spuštění služeb NGA**

**Spuštěno pouze CWI 12/2003**

**Koncepční problém s implementací ostatních služeb – projekt ukončen v roce 2004**

# **Výběr platformy pro IP Centrex (+ VoIP Connect)**

- **Vypsán v roce 2004**  $\blacksquare$
- **07/2005 (nový majitel firmy) Contract Contract**
- **Rozšíření projektu o VoIP Connect**  $\blacksquare$
- **10/2005 zahájení intenzivních jednání s Ericsson**  $\blacksquare$
- **12/2005 Vybrán IMS Ericsson** $\blacksquare$

# **Dva základní produkty VoIP**

- $\blacksquare$ **VoIP Connect**
- **VoIP Centrex** $\blacksquare$

'Ielefónica

Slide6 22.5.2008

### Základní Charakteristika VoIP Connect

#### **1. VoIP Connect je hlasová služba simulující služby PSTN sítě s rozšířením portfolia rozhraní o VoIP**

### **2. Služba nabízí rozhraní**

- − pro připojení PBX/IP PBX
	- − PRI (signalizace DSS1)
	- − BRI (signalizace DSS1)
	- − 2MB (signalizace K+MFC, K+Dec)
	- − POTS (signalizace U)
	- − Datové rozhraní se signalizací H.323
	- − Datové rozhraní se signalizací SIP
- − Pro připojení koncových zařízení (telefonů, IP telefonů, Faxů, Terminal adapterů, atd.) s následujícími typy rozhraní
	- − BRI (signalizace DSS1)
	- − POTS (signalizace U)
	- − Datové rozhraní se signalizací SIP

### **3. Služba v komerčním provozu od 07/2007**

Slide7 22.5.2008

### Základní Charakteristika VoIP Centrex

### **1. VoIP Centrex je privátní hlasová služba plně zajišťovaná poskytovatelem sítě s využitím kombinace datových a internetových produktů**

### **2. K základní hlasové službě nabízí široké portfolio funkcí a aplikací :**

- − Hostovaná PBX s privátním číslovacím plánem
- − Web portál
- − Hlasový portál
- − Unified Messaging, Instant Messaging
- − Videokonference
- − Telefonní seznamy
- − Call centra
- − Integrace komunikačních prvků do MS Outlook apod.

### **3. Komerčně spuštěna první fáze od 02/2008**

Slide8 22.5.2008

# **Telefónica O2 - VoIP Architektura**

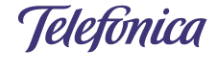

Slide9 22.5.2008

### **Základní architektura**

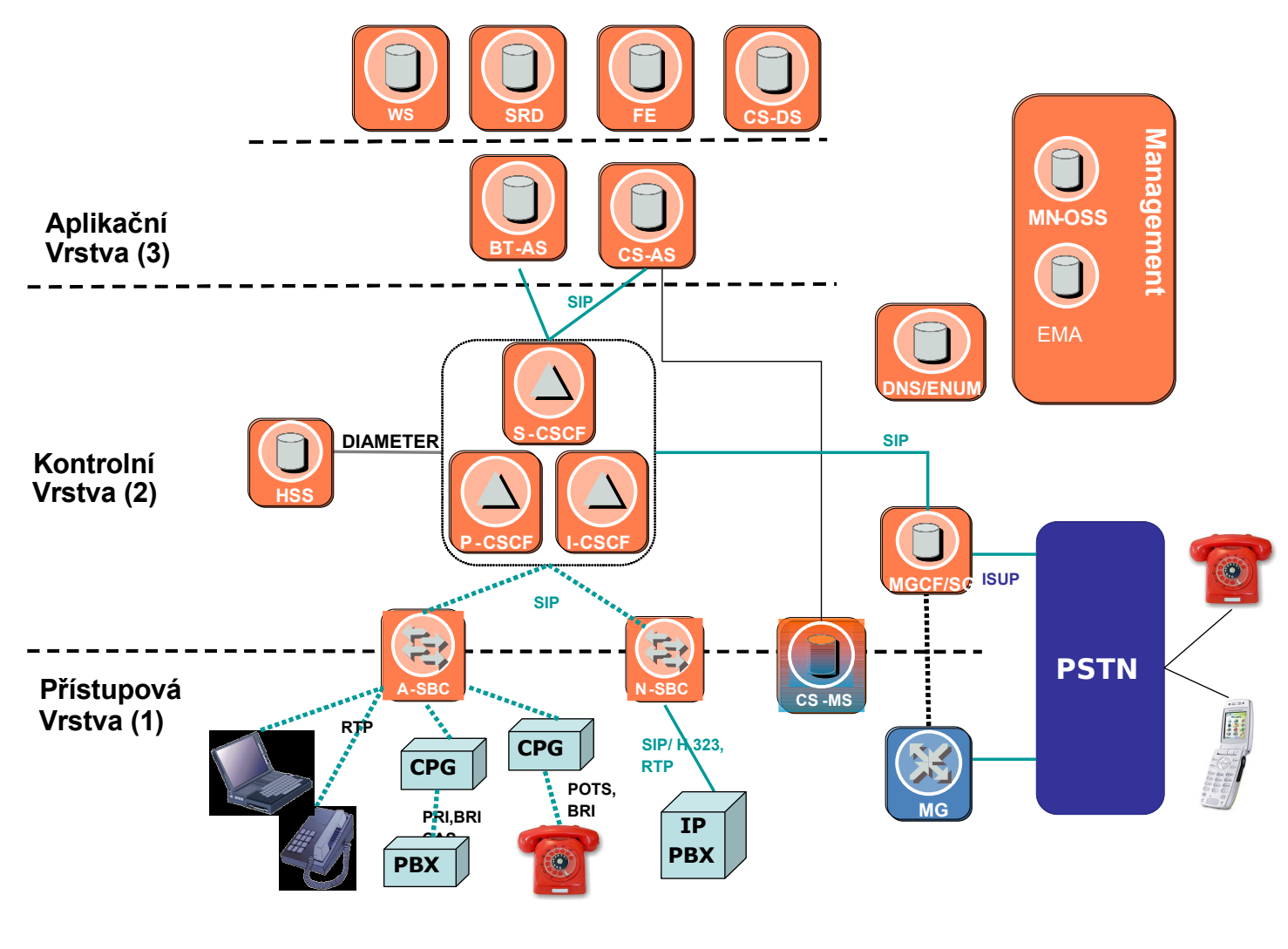

**Telefonica** 

Slide10 22.5.2008

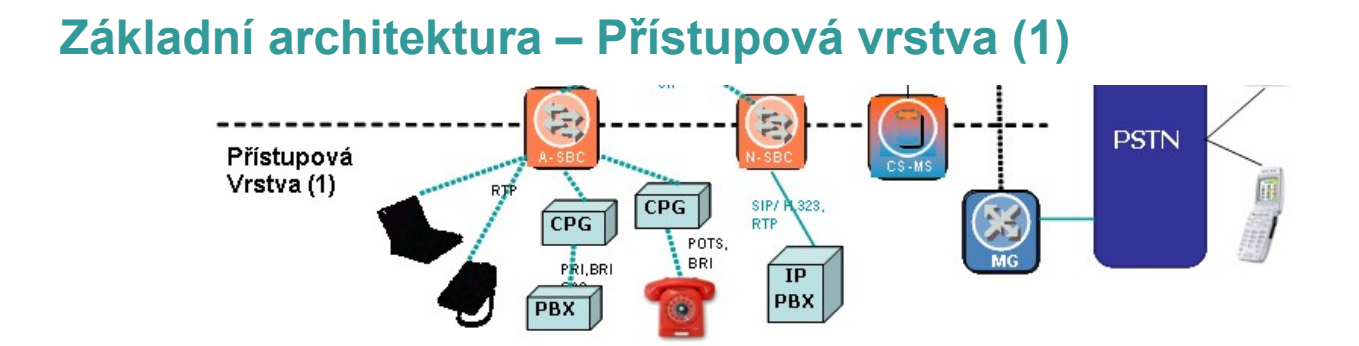

**A-SBC** ( Access Session Border Controller ) - zajišťuje rozhraní uživatel <> síť

**N-SBC** ( Network Session Border Controller ) - zajišťuje rozhraní síť <> síť

- **CPG** ( Customer Premise Gateway ) zajištujě konverzi rozhraní analog <> SIP
	- zajišťuje rozhraní SIP <> IP
	- řídí spolupráci SIP <> SIP, SIP <> H.323
- **CS-MS** ( Media Server ) zajišťuje hlásky, tóny, dialogy (IVR) - zastává funkci konferenční jednotky pro malé konference
- **MG** ( Media Gateway ) zajištujě konverzi hlasového toku mezi IMS a PSTN sítí

Slide11 22.5.2008

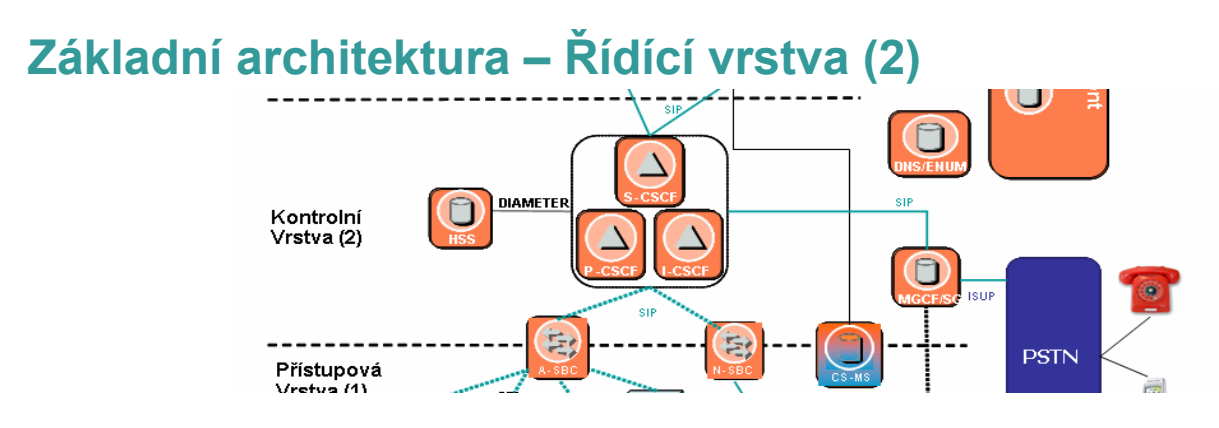

HSS (Home Subscribe Server ) - hlavní uživatelská databáze

- evoluce HLR ( Home Location Register ) a AUC ( Autentikačního centra )
- **CSCF** ( Call Session Control Function ) základní blok řešení, který řídí sestavování, [ S-Serving, I-Interrogating, P-Proxy ] modifikace a rozpojení multimediálních spojení
	- ve standardech používán také název SIP server
- **MGC** ( Media Gateway Controller ) zprostředkovává konverzi signalizací mezi IMS a PSTN sítí

**DNS/ENUM** ( Domain Name System / Electronic NUMbering )

- zajišťuje překlad adres v systému
- zajišťuje konverzi mezi E.164 <> SIP identitou

Slide12 22.5.2008

### **Základní architektura – Aplikační vrstva (3a)**

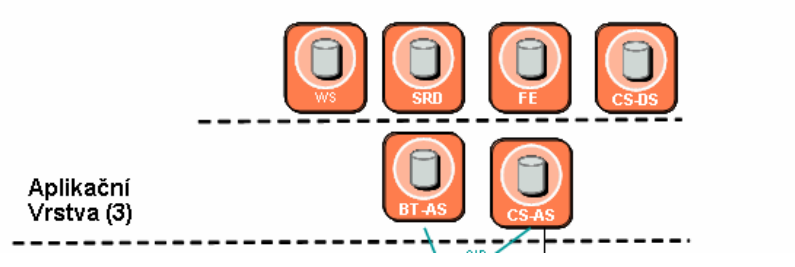

**CS-AS** ( Centrex Server - Application Server ) - hlavní aplikační server

**BT-AS** ( Business Trunking - Application Server ) - zajišťuje připojení IP-PBX uživatelů

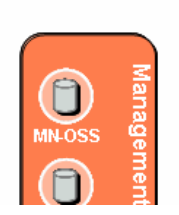

- řídí a implementuje personální a skupinové služby
- integruje web rozhraní a databázi
- **CS-DS** ( Distribution Server ) zajišťuje distribuci provozu do AS, řídí a monitoruje stav Aplikačních serverů
	- zajišťuje VPN propojení mezi IP <> PSTN PBX s využitím privátního číslovacího plánu

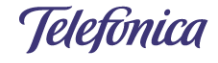

Slide13 22.5.2008

### **Základní architektura – Aplikační vrstva (3b)**

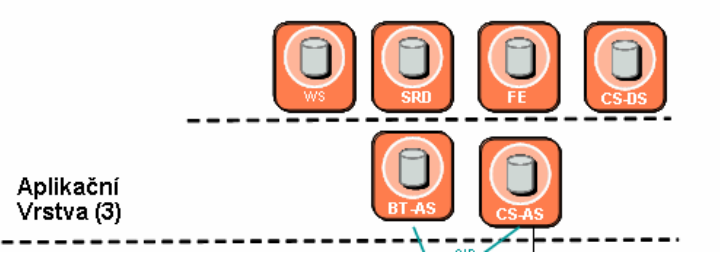

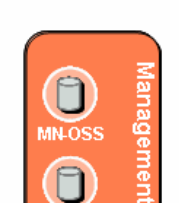

- **FE** ( Front End Server )  **zajišťuje úvodní přihlášení do web** rozhraní prostřednictvím HTTP(S)
	- přímá interakce s WS a SRD
- **WS** (Web Server ) **WS** (Web Server ) zajišťuje web rozhraní směrem k AS z důvodu konfigurace a modifikace služeb ( operátor nebo uživatel )
- **SRD** ( System Repository and Directory ) zajišťuje databázovou podporu pro EMA a FE server ( např: authentikace, authorizace a jiná uživatelská data )

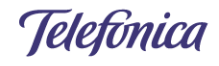

Slide14 22.5.2008

### **Základní architektura – Management**

### **MN-OSS** ( Multi-Service Network Operation System )

**EMA** ( Ericsson Multi Activation ) - řídí a implementuje všechny

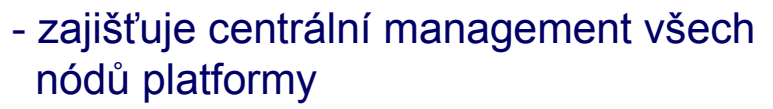

- zpracovává chybová a statusová data, protokoly SNMP, XML, FTP a další
- konfigurační změny napříč platformou
- podpora CAI ( Customer Administration Interface )

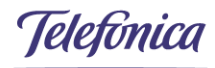

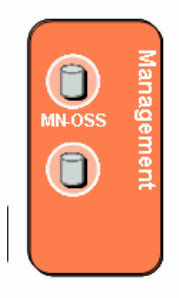

Slide15 22.5.2008

# **Řešení VoIP Connect Základní aspekty řešení**

Telefónica

Slide16 22.5.2008

### **VoIP Connect – základní principy Aktuální situace bez služby VoIP Connect**

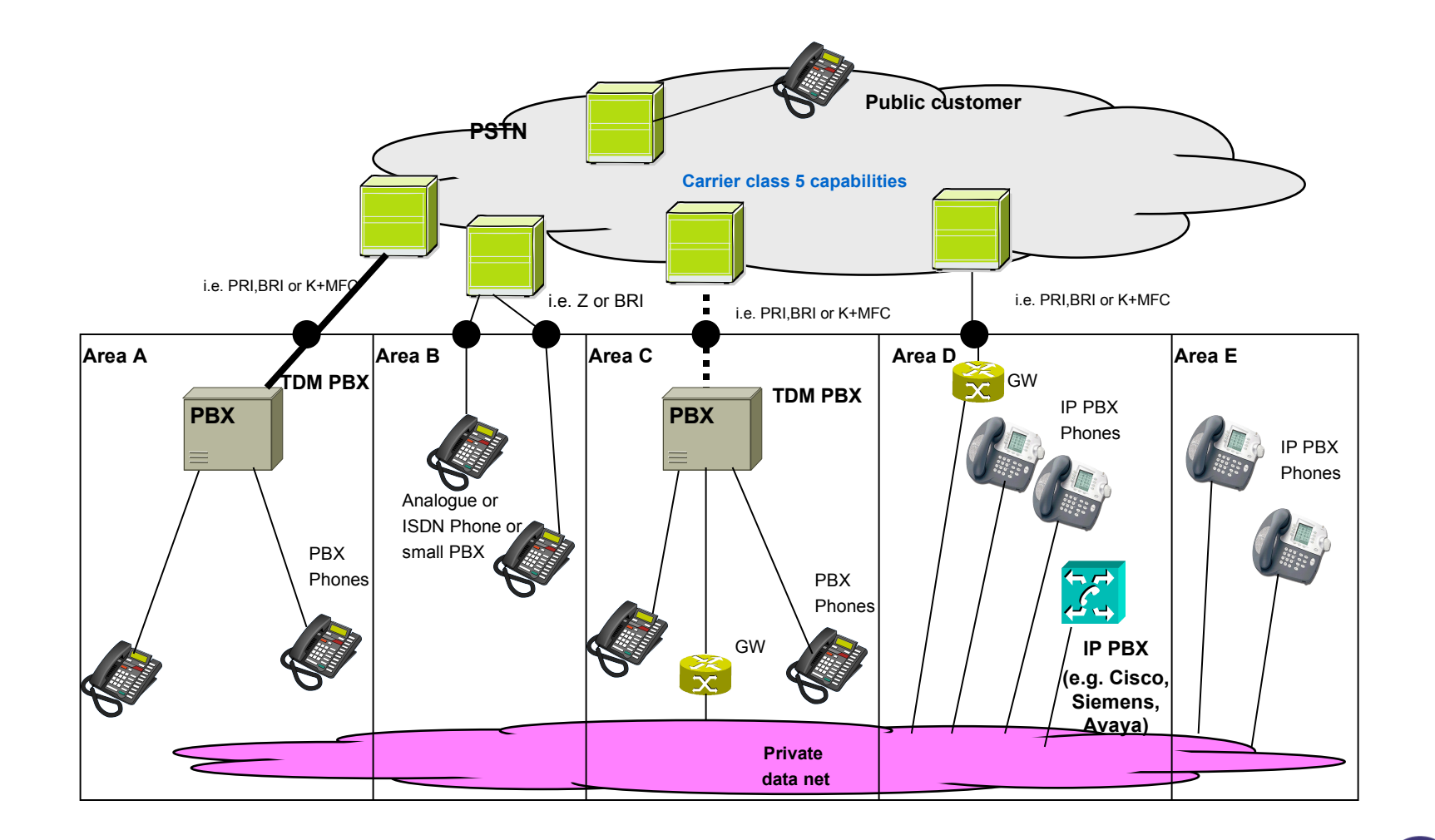

Telefònica

Slide17 22.5.2008

### **VoIP Connect – základní principy Situace se službou VoIP Connect**

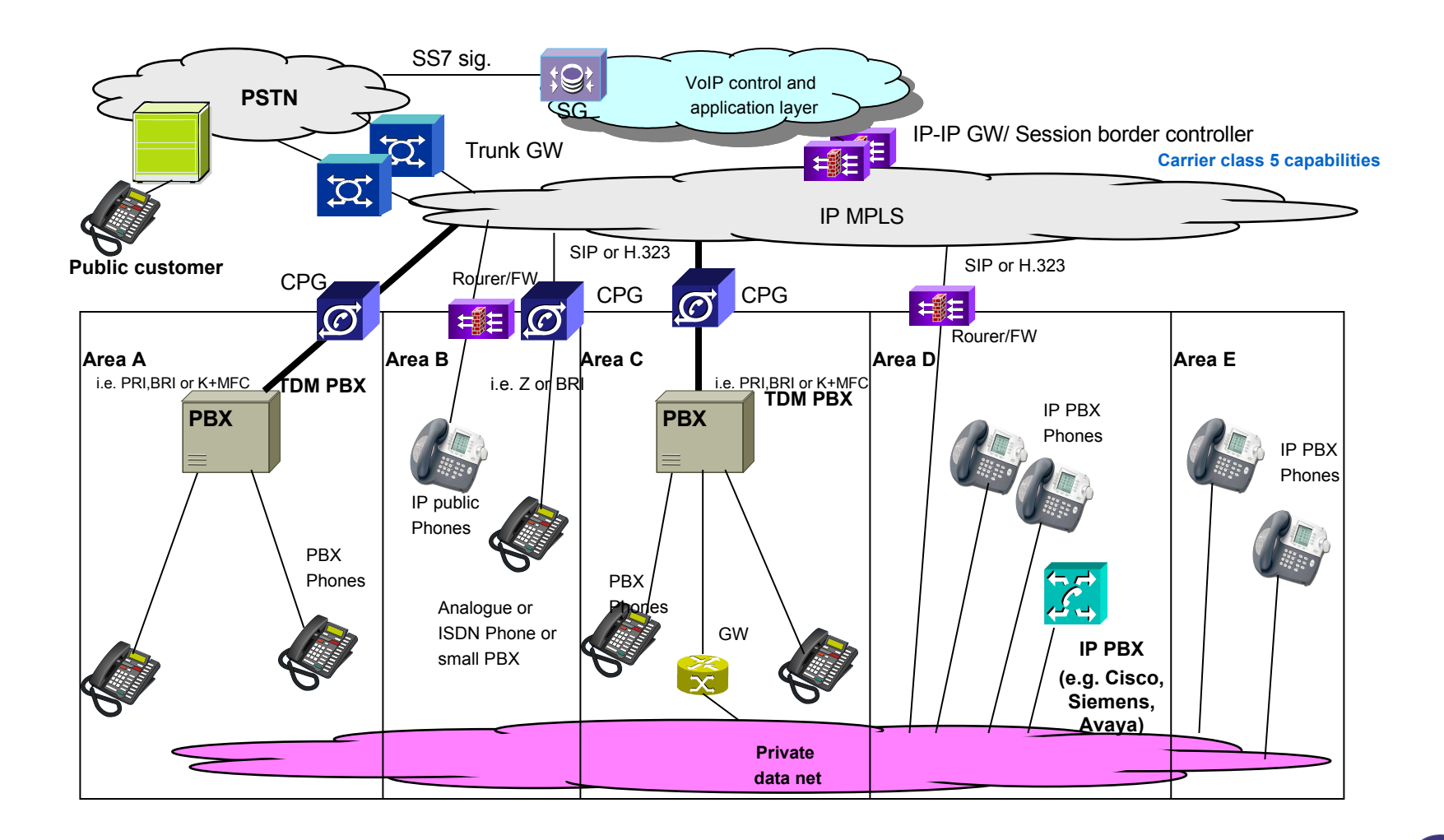

Telefònica

Slide18 22.5.2008

### **VoIP Connect – základní principy Klíčové aspekty implementace**

- 1. Umožňuje použití kodeků G.711, G.729 s podporou codec negotiation
- 2. Přenosy faxů podporovány prostřednictvím protokolu T.38
- 3. Podpora Call Admission Control
- 4. Možnost připojit standardní PSTN koncová zařízení a PBX stejně jako IP koncová zařízení a PBX (SIP, H.323)
- 5. Podpora Intra-office call
- 6. Podpora NAT/NPAT
- 7. Splňuje požadavky Telekomunikačního zákona o elektronických komunikacích
- 8. Dostupnost téměř kompletního portfolia doplňkových služeb PSTN
- 9. Plně redundantní řešení s garancí dostupnosti služby 99,99%

Slide19 22.5.2008

# **IP PBX Možnosti redundantních připojení**

**Základní přehled**

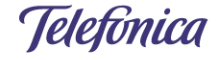

# **IP PBX Koncept zálohování**

Je možné konfigurovat následující typy redundantních připojení IP PBX pro příchozí volání:

- − Různá IP připojení připojená do stejné IP PBX (Podpora vícenásobných IP adres)
- − Přeliv přes jinou IP PBX (IP-PBX Overflow)
- − Přeliv pouze části provozu pro izolovanou část sítě zákazníka
- − Záloha přes PSTN síť.

Slide21 22.5.2008

# **IP PBX Koncept zálohování – různé IP připojení do stejné IP PBX**

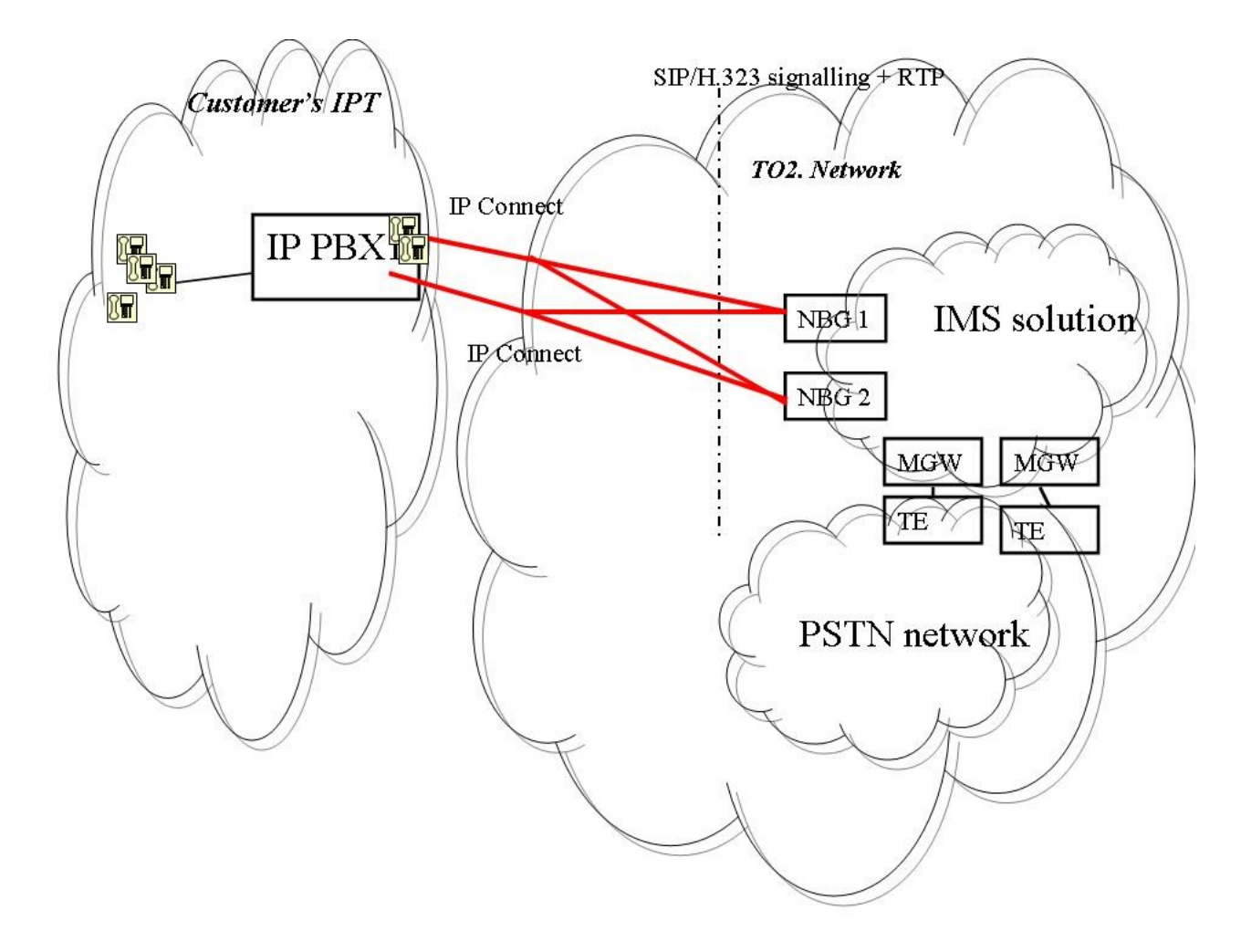

Telefònica

# **IP PBX Koncept zálohování - IP PBX Overflow**

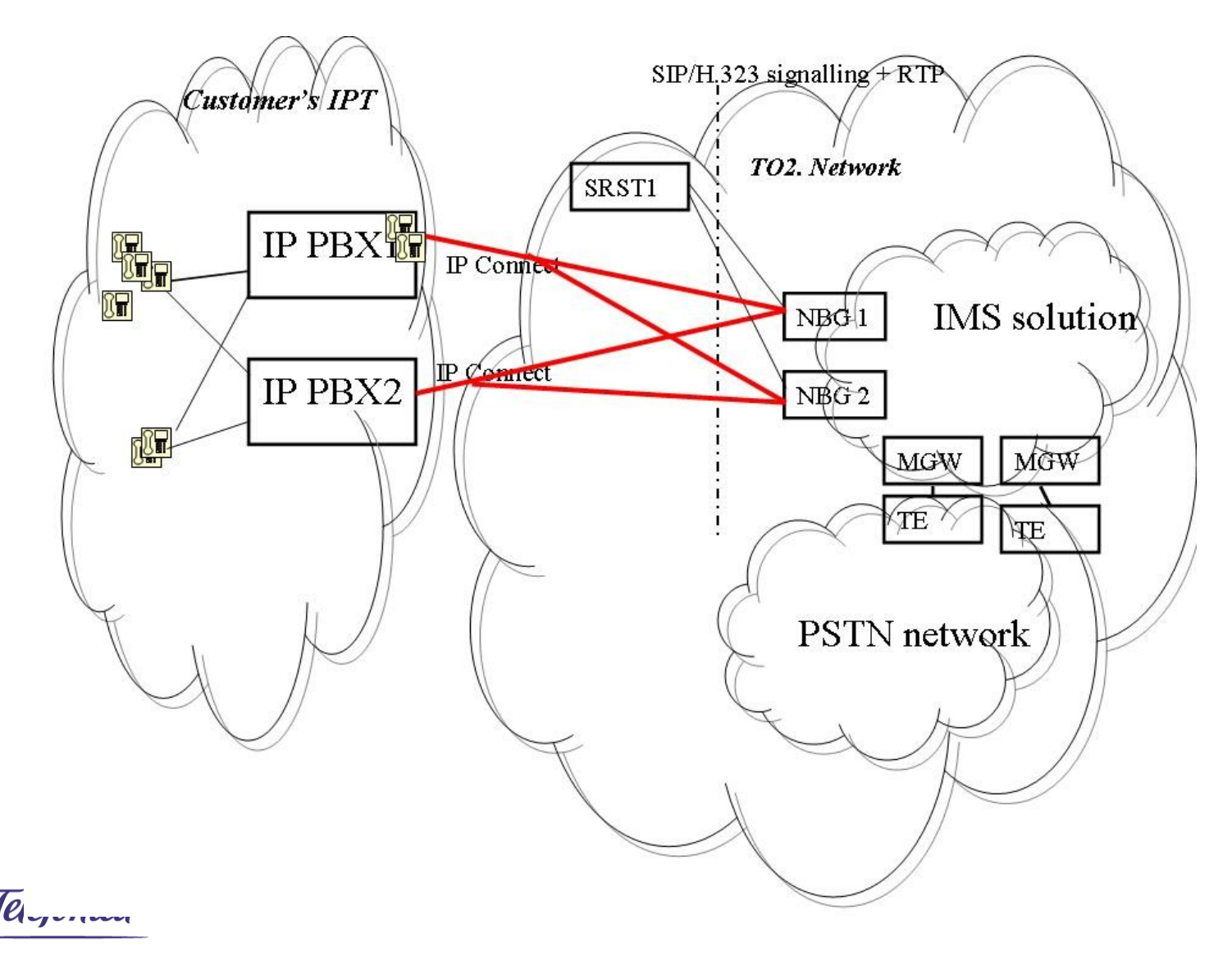

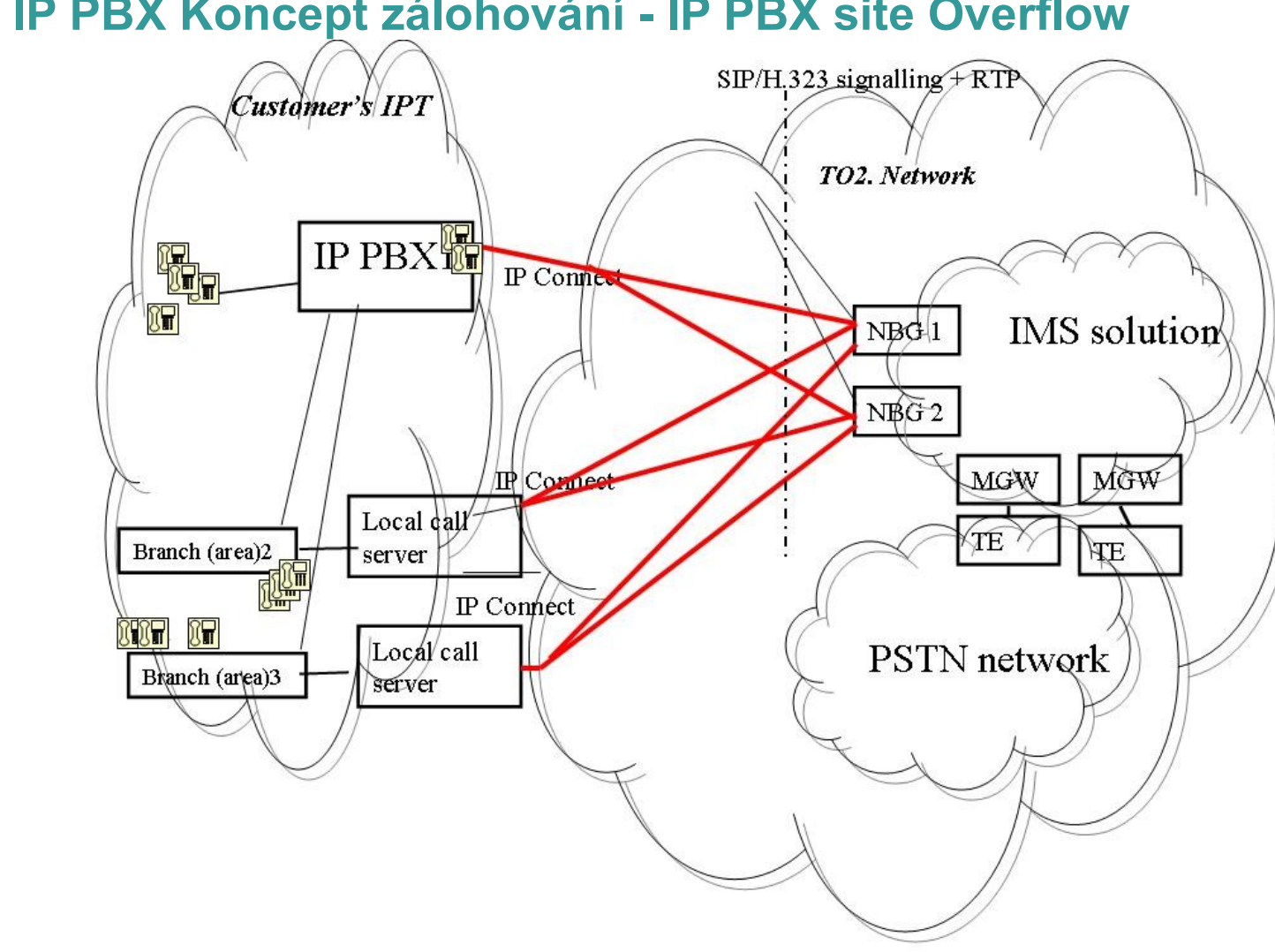

# **IP PBX Koncept zálohování - IP PBX site Overflow**

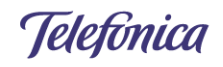

# **IP PBX Koncept zálohování - IP PBX PSTN backup**

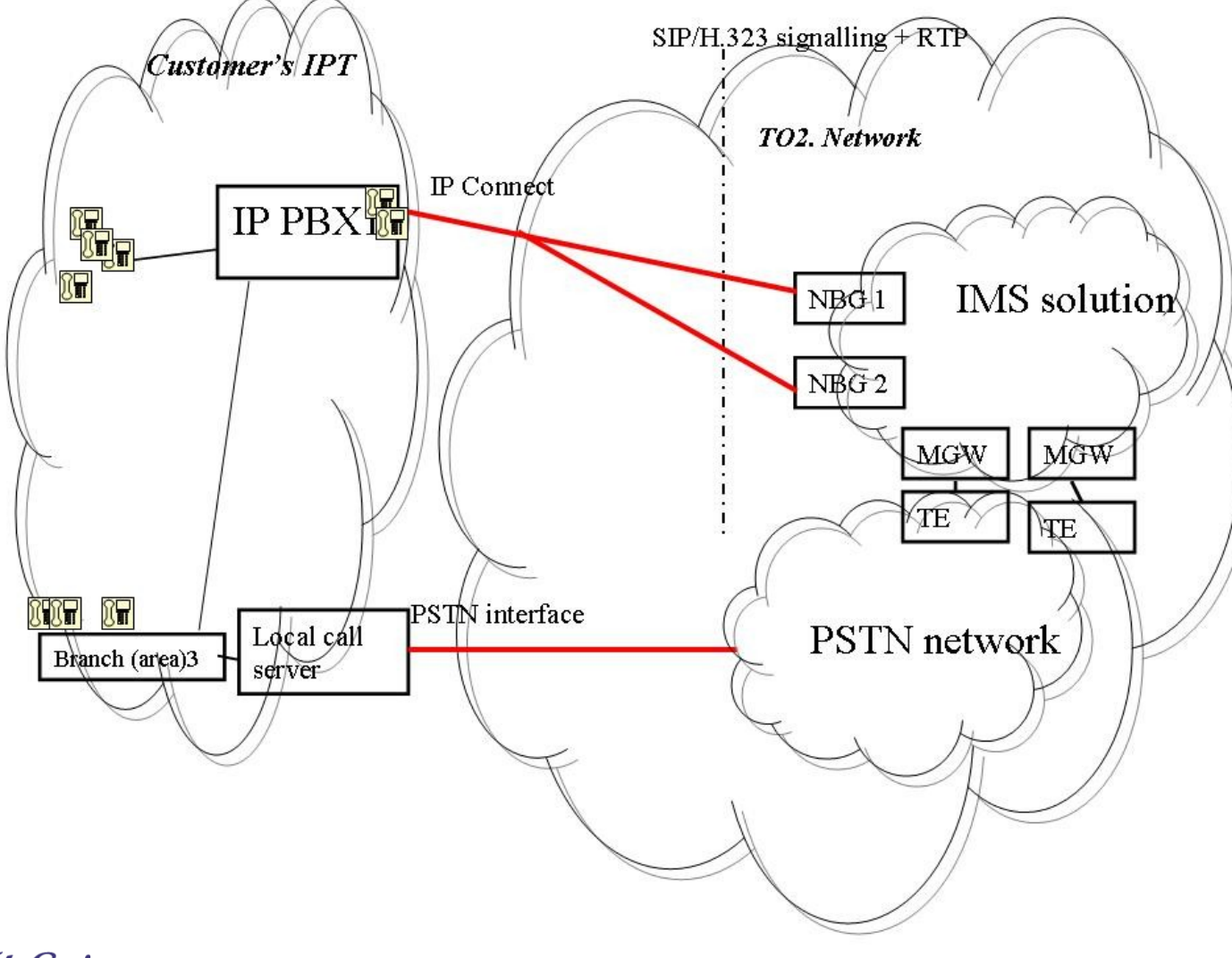

Slide25 22.5.2008

# **Implementace VoIP Centrex Základní aspekty řešení**

Telefónica

# **Portfolio služeb – celkový přehled**

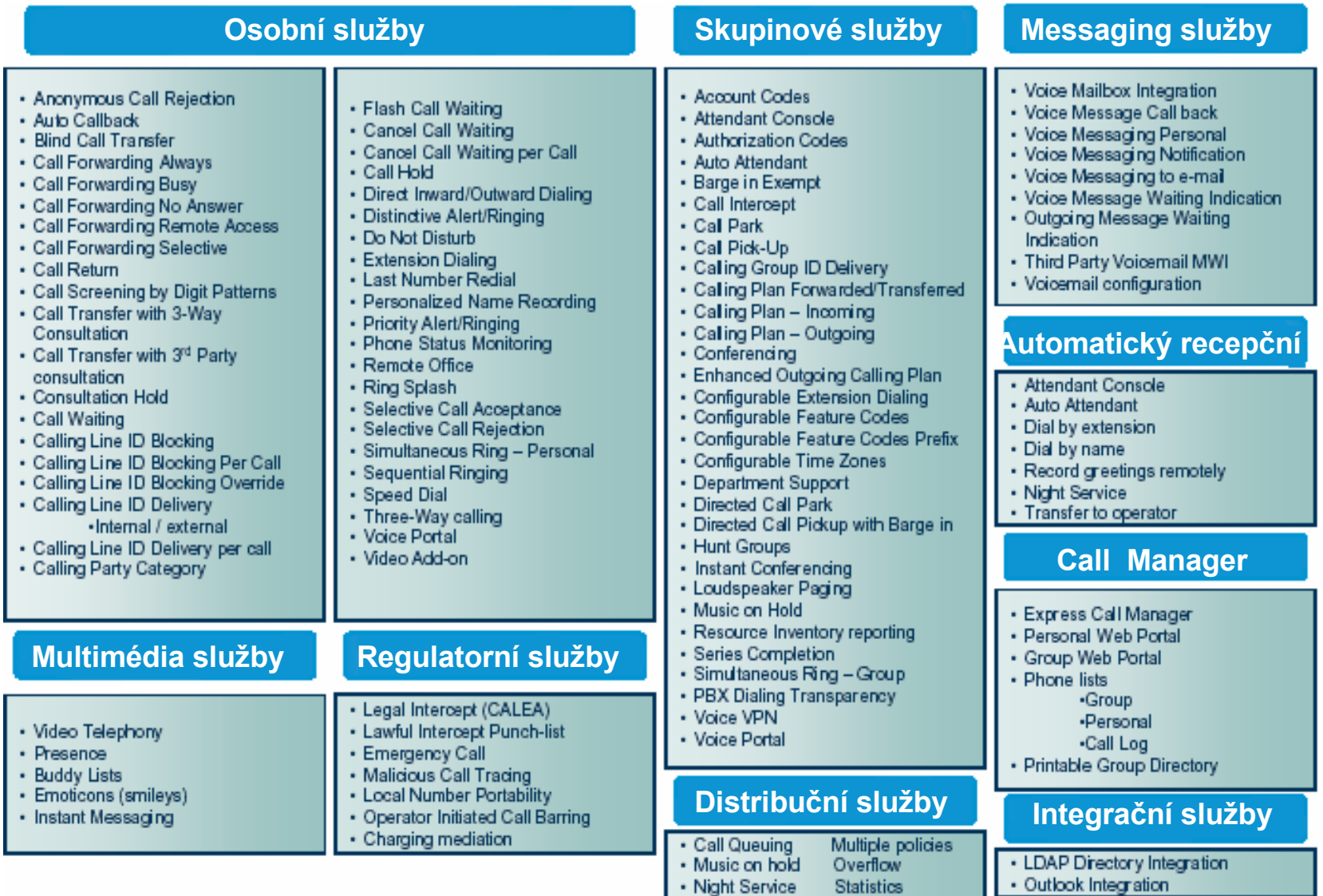

Telefonica

Slide27 22.5.2008

### **Základní grafické rozhraní - Web portál**

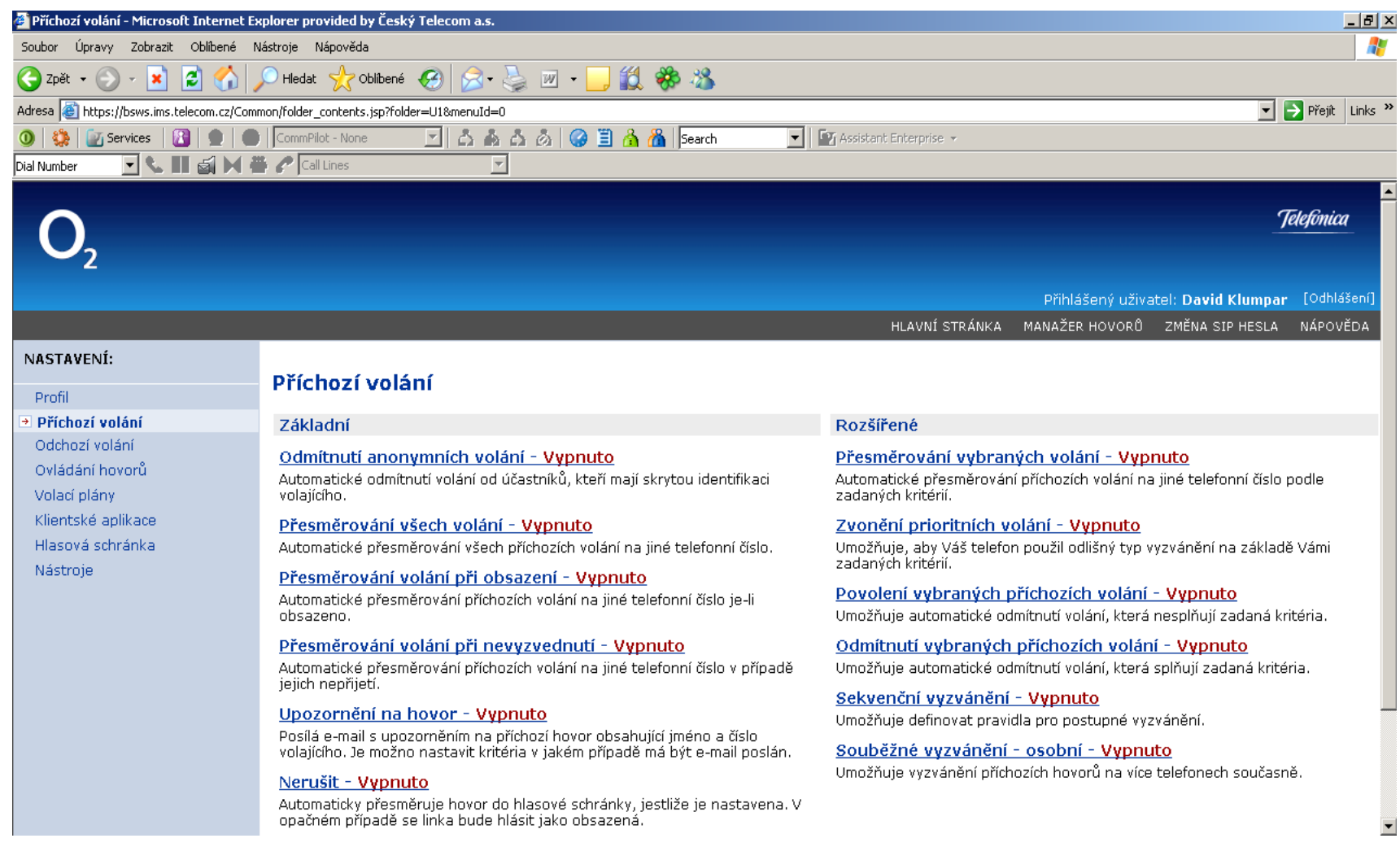

Telefònica

Slide28 22.5.2008

### **Konfigurační role v systému**

### **Jednotlivé uživatelské role pro správu prostřednictvím Web portálu:**

- Poskytovatel systému ( **System provider** ) [ Představuje roli *System administrator*, spravuje číslovací plány, přiřazuje služby a další zdroje, modifikuje grafický a textový obsah ]
- Poskytovatel služby ( **Service provider** / **Enterprise provider** ) [ Představuje roli *Service administrator* nebo *Enterprise administrator*, definuje uživatelské skupiny a oddělení, spravuje číslovací plány, přiřazuje služby a další zdroje ]
- Administrátor Skupiny ( **Group administrator** ) [ přiděluje a modifikuje služby pro oddělení a pro koncového uživatele, definuje koncového uživatele ]
- Administrátor Oddělení ( **Department administrator** ) [ spravuje uživatele uvnitř logického oddělení, přiřazuje služby uvnitř oddělení, konfiguruje služby ]
- Koncový uživatel ( **End user** ) [ nastavuje profil a osobní služby, spouští jednotlivé služby ]

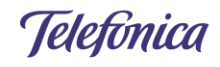

### **Ukázka služeb – Manažer hovorů (1)**

### **Manažer hovorů se používá ve funkci:**

- Automatický recepční  $\blacksquare$
- Centrum pro směrovaní hovorů  $\blacksquare$
- Vzdálená kancelář
- Koncový uživatel  $\blacksquare$
- + Umožňuje přístup do kontaktů uživatele nebo skupiny

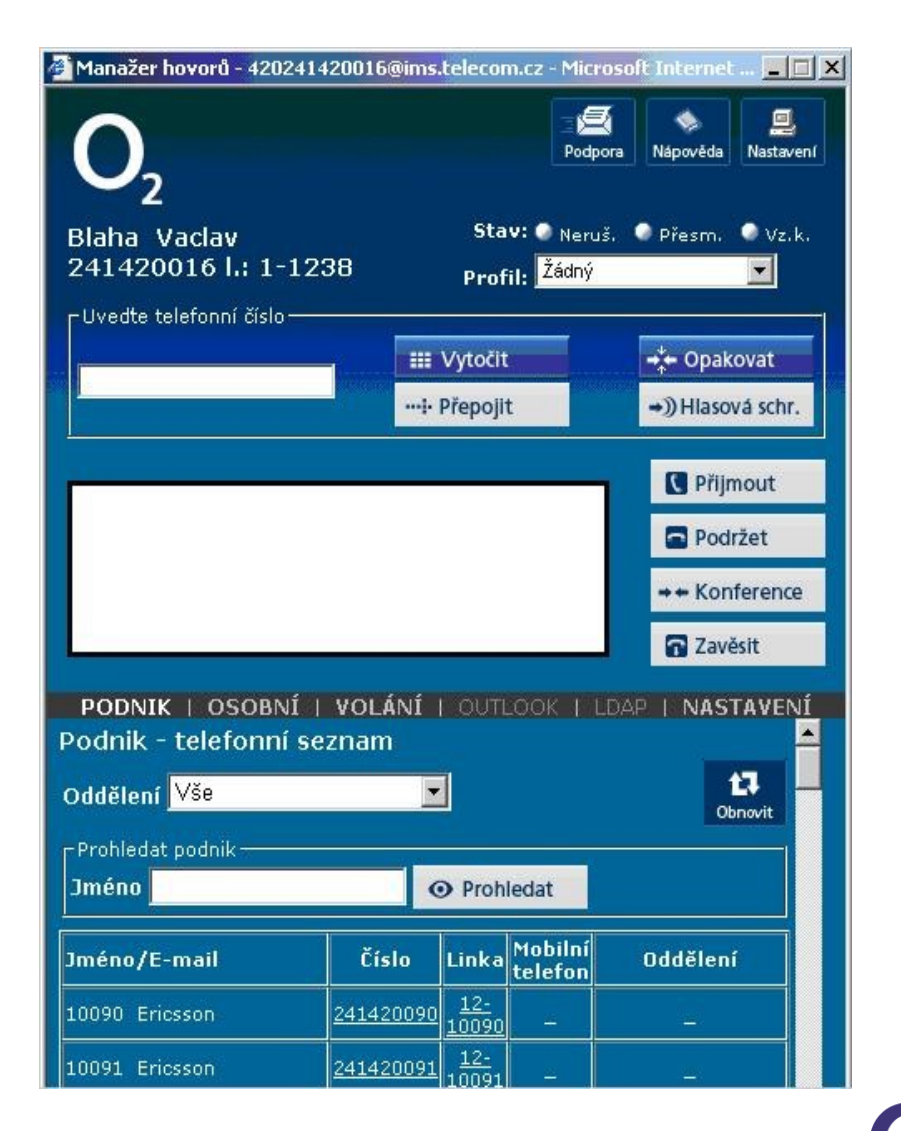

Slide30 22.5.2008

### **Ukázka služeb – Manažer hovorů (2)**

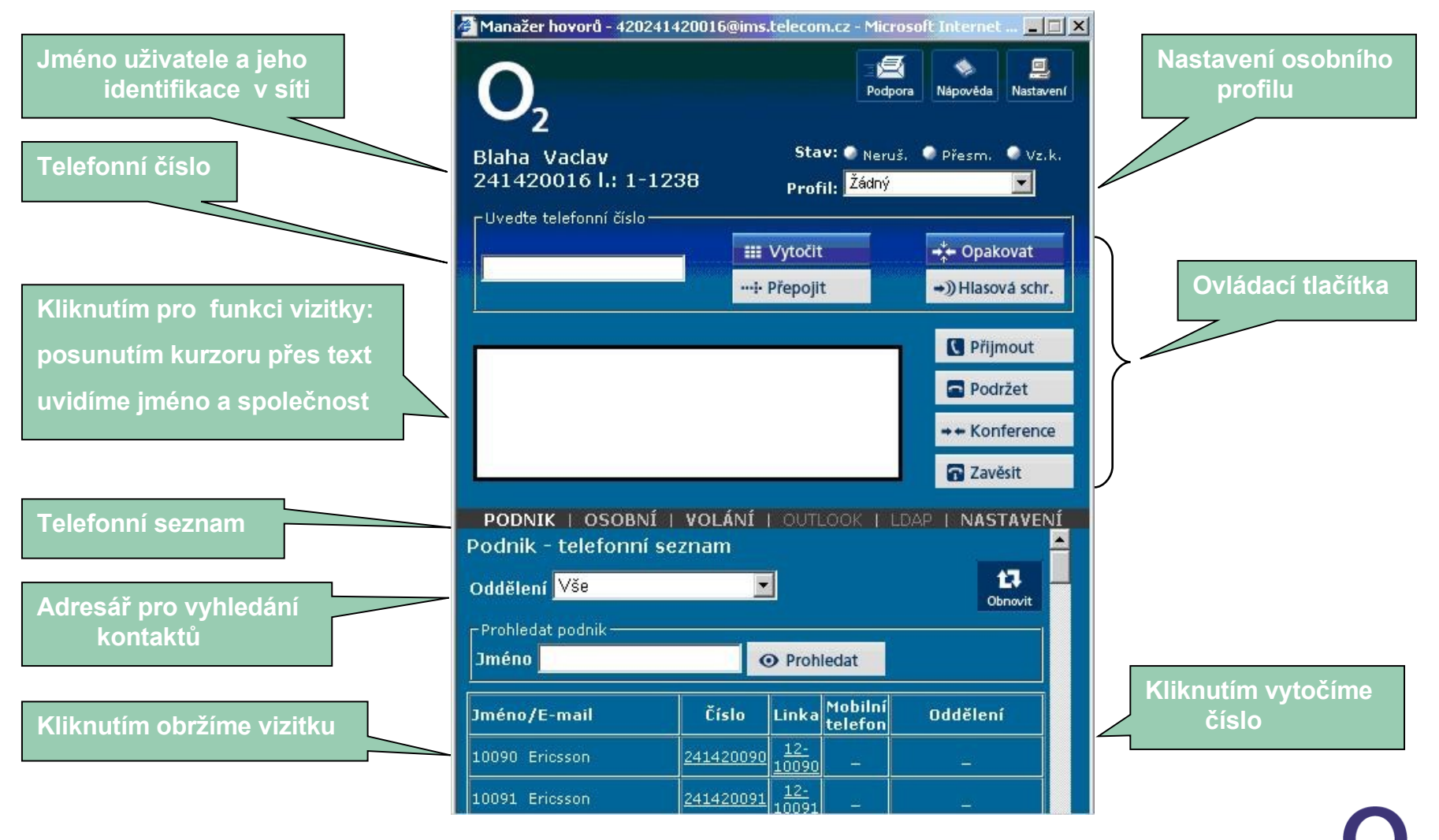

Telefónica

Slide31 22.5.2008

### **Ukázka služeb – Manažer hovorů (3)**

**Manažer hovorů poskytuje následující funkcionality:**

- **Podpora / Nápověda** užitečná pomoc, odeslání emailu podpoře služby nebo zobrazení nápovědy ve formě textu
- **Informace o uživateli** reprezentuje jméno, telefonní číslo a předvolbu
- **Stav / Profil** poskytuje statusové a konfigurační možnosti běžných služeb
- **Ovládací tlačítka** umožňuje sestavit, směrovat a ukončit hovor kliknutím myši
- **Vytočit** iniciuje sestavení odchozího hovoru
- **Volání** zobrazuje historii hovorů a umožňuje jejich výběr kliknutím myši
- **Podnik / osobní** umožňuje přístup do telefonních seznamů
- **Nastavení** umožňuje konfigurační změny Manažera hovorů
- **Outlook integrace** umožňuje propojení do složek Kontakty, Kalendář a Vizitky
- **LDAP** umožňuje synchronizaci dat přes protokol LDAP

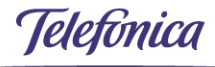

### **Ukázka služeb – Virtual PBX ( Virtuální pobočkové ústředny )**

### **Hlasový recepční ( Call attendant )**

- Web rozhraní pro snadnou modifikaci a ovládání služby
- $\triangleright$  Konfigurace a modifikace uživatele v rámci skupiny
- $\triangleright$  Kdokoli ze skupiny může být zvolen za recepčního ( attendant )
- $\triangleright$  Používá se obvykle se službou Call Manager nebo SIP telefonem

### **Automatický recepční ( Auto attendant )**

- 11. Web rozhraní pro skupinu umožňující snadné ovládání a modifikaci služby
- 13. Flexibilní nástroj ke zpracování vstupních hovorů s možností automatického směrování k požadovanému cíli
- 16. Používá IVR pro interakci s volajícím

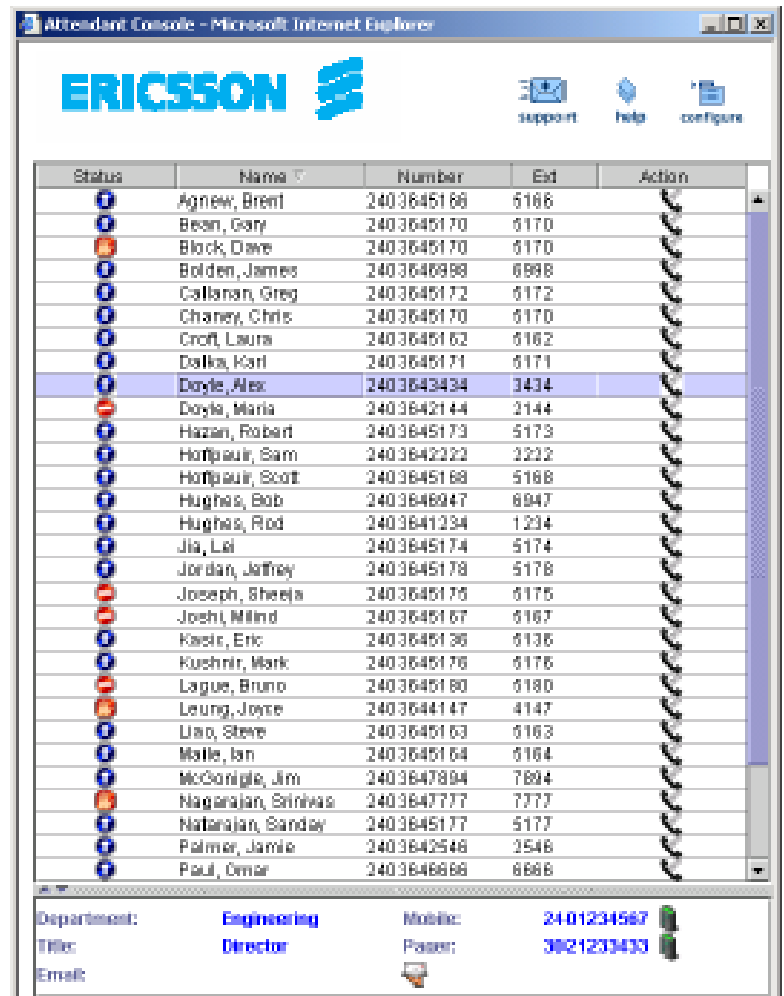

Slide33 22.5.2008

### **Ukázka služeb – Automatický recepční, grafické rozhraní**

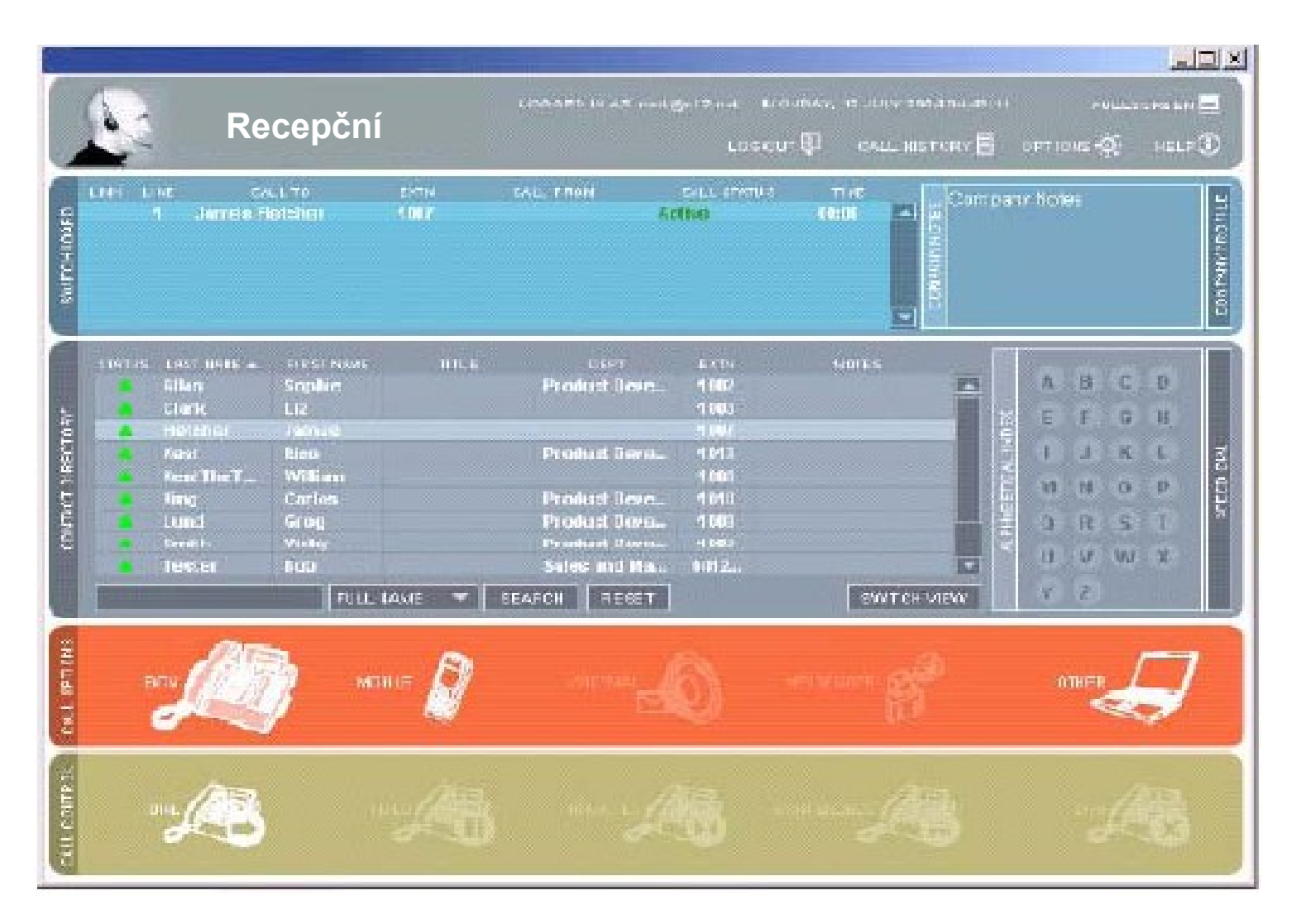

Telefònica

### **Služby zítřka**

- 1. Outlook Integration, Assistant Enterprise
- 3. Ukázka služeb– PC klient Active Contact
- 5. Univerzální messaging
- 7. Audio konference ( **Audio conferencing** )
- 9. Video konference ( **Video conferencing** )
- 11. Identifikace stavu uživatelů ( **Presence service** )
- 13. Adresář oblíbených přátel ( **Buddy list** )
- 15. Propojení s mobilní sítí MAE ( **Mutli-Access Extension** )
- 18. a mnoho dalších
- **20. Všechny služby se řídí standardy (IETF, OMA, 3GPP, ETSI TISPAN)**

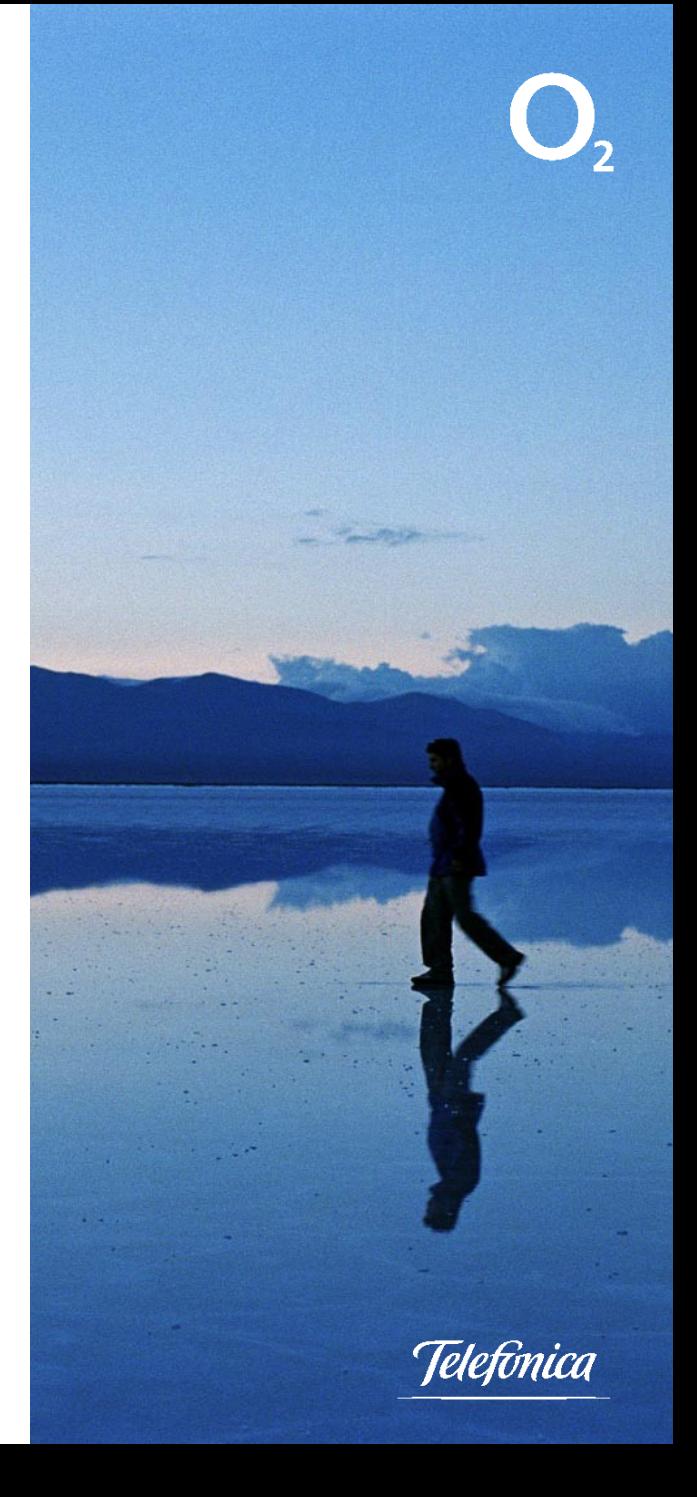

*leletonica* 

Slide35 22.5.2008

### **Ukázka služeb – Outlook Integration, Assistant Enterprise**

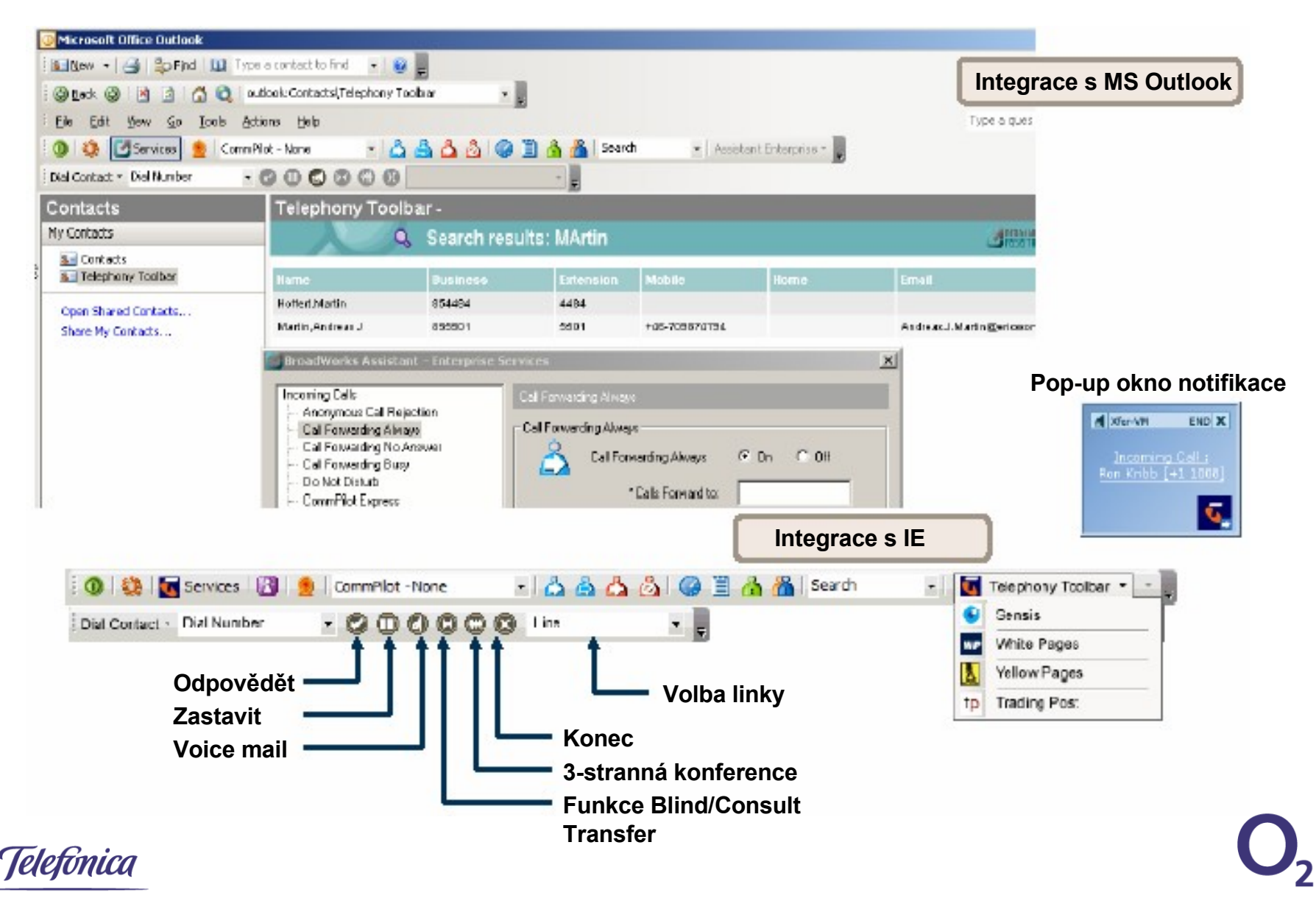

Slide36 22.5.2008

### **Ukázka služeb– PC klient Active Contact**

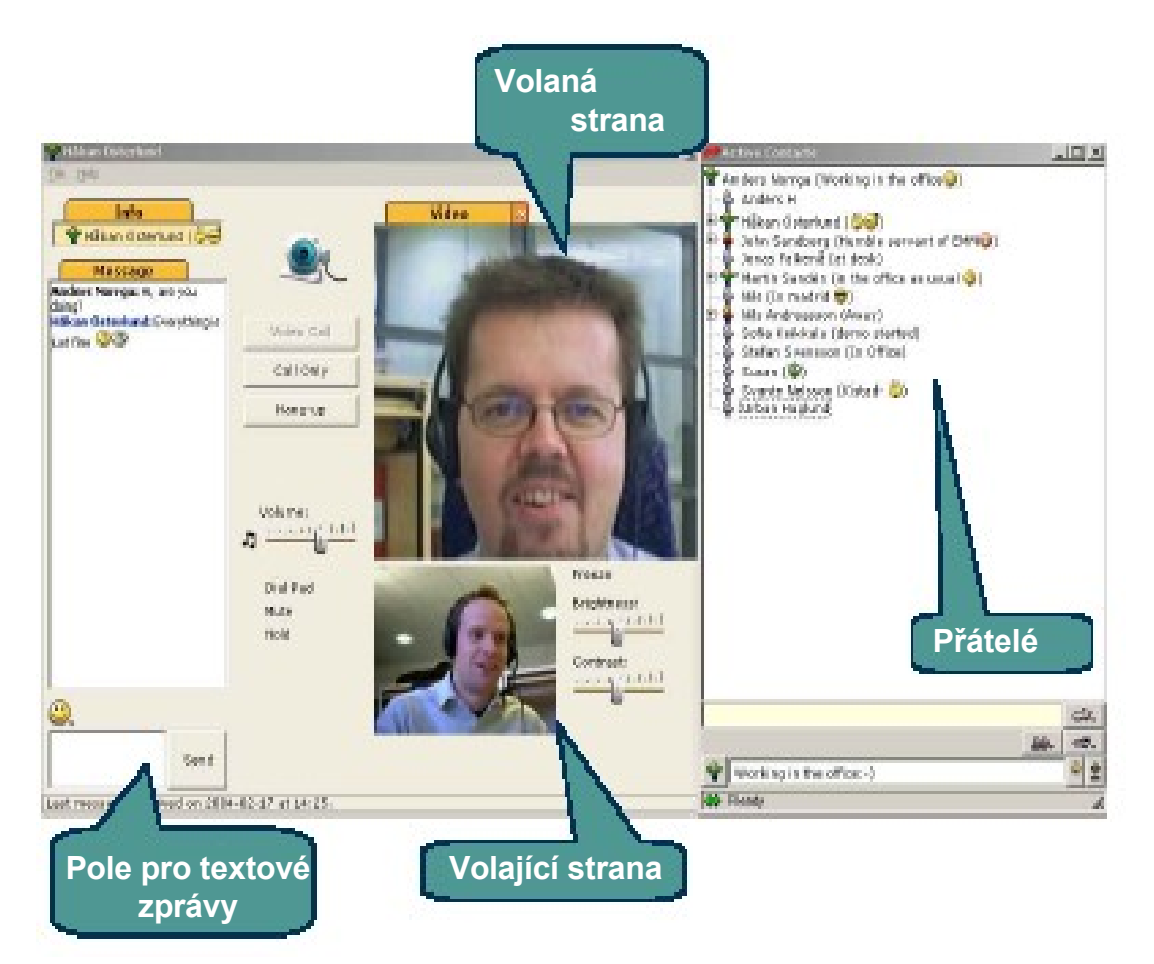

-Telefonování s podporou: Zozbrazení informace o volajícím, DTMF, nastavení VoIP kodeků

- Zobrazení stavu volajícího, stavu terminálu, detekce stavu spojení, dále textové pole s podporou obrázkových ikon

- Textové zprávy ( Instant Messaging ) s podporou obrázkových ikon

- Video hovory, videokonferencing

- Seznam kontaktů s podporou uložených kontaktů lokálně nebo přímo na serveru

- Změna vzhledu klienta, modifikace grafiky i zvuku

# **IMS – technické problémy**

### Interoperabilita s IP PBX

- − Nejednoznačné specifikace rozhraní
- − Odlišné implementace rozhraní v různých IP PBX systémech

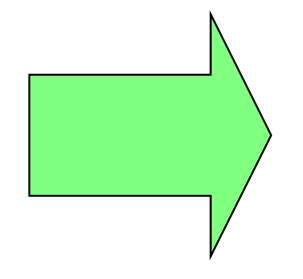

- Testy interoperability s vybranými dodavateli PBX/IP PBX systémů
- Doporučené konfigurace otestovaných systémů

# **IMS – technické problémy**

### Interoperabilita s TDM PBX

− Chybějící standard pro synchronizaci hlasových bran přes IP

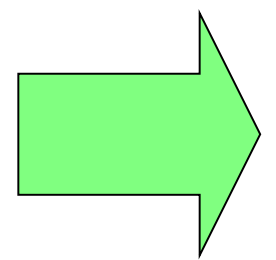

- Nutnost řešení synchronizace separátně pro každého zákazníka
- V případě ISDN BRI je synchronizace limitována možnostmi PBX systému

*leletonico* 

# **IMS – Nové požadavky**

- 1. Dynamická lokalizace uživatele
- 2. Dynamické směrování tísňových linek podle lokalizace
- 3. Řízení Nomadicity
- 4. Transkódování + modifikace procedur pro negociaci kodeků
- 5. Enkrypce hlasového toku (SRTP)
- 6. Implementace RACS (Resource&Admision Control Subsystem) pro vylepšení spolupráce funkcí "Call admission control" a "Intra office call".
- 7. Synchronizace CPG (64 kbit/s unrestricted circuit mode)

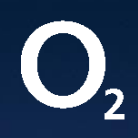

# Děkuji za pozornost

Otázky?

÷.

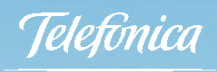

# **Podpůrné snímky**

$$
\mathbf{O}_{2}
$$

### **VoIP Connect – služby Základní sada služeb (1)**

### **Základní služby:**

- 2. Zkrácená volba
- 3. Telefonní služba
- 4. Směrování na tísňové linky
- 5. Administrace kriterií pro filtrování volání
- 6. Direct Dialling In (DDI)
- 7. Nerušit (Do Not Disturb)

### **Služby indikace hovorů:**

- 2. Call Line Identification Presentation (CLIP)
- 3. Použití Default PBX čísla pro identifikaci
- 4. Calling Line Identification Restriction (CLIR)
- 5. Čekající hovor (Call Waiting)
- 6. Distinctive Ringing

### **VoIP Connect – služby Základní sada služeb (2)**

### **Služby omezení hovorů:**

- 2. Call Barring Incoming and **Outgoing**
- 3. Anonymous Call Rejection (ACR)
- 4. Selective barring of destinations

#### **Hlasové schránky:**

2. Connection to Mail Server

### **Služby pro identifikaci zlomyslných volání:**

5. Malicious Call Identification (MCID)

### **VoIP Connect – služby Základní sada služeb (3)**

### **Služby přesměrování hovorů:**

- 2. Call forwarding
- 3. Selective call forwarding
- 4. Multiple Simultaneous Call Forwarding
- 5. Call Forwarding to Voice Mail Server
- 6. Remote Control of Call Forwarding
- 7. Call Forwarding, controlled by Network Operator only
- 8. Ringing/notification on Call Forwarding
- 9. Parallel Ringing

### **Statistiky:**

- 2. Traffic measurement
- 3. Automatic Message Accounting (AMA)

### **VoIP Connect – služby Základní sada služeb (4)**

### **Služby přepojování hovorů:**

- 2. Call Hold
- 3. Conference Call
- 4. Three Party Service (3PTY)
- 5. Three Way Calling, Add on Consultation Hold,

Služby Hunting group: Hunt Group Phone Number Hunt Group Private Extension Number

### **VoIP Connect – služby Základní sada služeb (5)**

### **Služby ze zákona:**

- 2. Tísňová volání
- 3. Calling line identification
- 4. Calling line identification restriction
- 5. Direct dialling in
- 6. Call forwarding
- 7. Tone dialling
- 8. Blocking calls to certain destination
- 9. Number portability
- 10. Fax transmission
- 11. Malicious call identification
- 12. Anonymous call rejection, etc.

### **Balíček služeb – VoIP Centrex fáze 1**

### **Uživatelské služby:**

Odmítnutí anonymních volání Automatické zpětné volání Přesměrování všech volání s upozorněním Přesměrování volání při obsazení Přesměrování volání při nevyzvednutí Přesměrování volání - vzdálený přístup přes Hlasový portál Přesměrování vybraných volání Přidržení volání Blokace uživatele Notifikace o hovoru Identifikace zlomyslných volání – zpětná Přeložení hovoru Čekající volání Nezobrazení identifikace volajícího Nezobrazení identifikace volajícího pro jednotlivá volání Zobrazení identifikace volajícího Zobrazení identifikace volajícího pro jednotlivá volání Nezobrazení identifikace volajícího - potlačení Zrušení čekajícího volání

Zrušení čekajícího volání pro jednotl. hovory Přidržení volání s konzultací Převzetí volání ve skupině - v rámci stejné skupiny Přímé převzetí volání se vstoupením do hovoru Zvonění prioritních volání Zakázané přesměrování volání Nerušit Vytočení linky – provolba Identifikace zlomyslných volání Osobní web portál Zvonění prioritních volání Intercom Povolení vybraných příchozích volání Odmítnutí vybraných příchozích volání Sekvenční vyzvánění Souběžné vyzvánění – osobní Rychlá volba 8 Rychlá volba 100 Konference 3 stran (Malá konference) Manažer hovorů

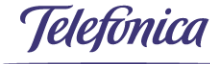

### **Balíček služeb – VoIP Centrex fáze 1**

Kódy účtu Autorizační kódy Blokace skupiny Převzetí hovoru Zobrazení identifikace skupiny Volací plán pro předané a přesměrované hovory Příchozí volací plán Odchozí volací plán Nastavitelné vytočení linky Nastavitelné funkční kódy Nastavitelné prefixy funkčních kódů Skupinový web portál Podskupina Podpora oddělení Hudba při čekání Hlasový portál Video volání

### **Skupinové služby: Samostatné licence:**

Podpora VPN pro velké Podniky

*I eletonica* 

# **Hlasové brány VoIP**

### **Parametry účastnických hlasových bran**

- Účastnické hlasové brány jsou dodávané s garantovanou funkcionalitou vůči řídícímu systému VoIP Connect. Od dodavatele IMS systému.

Telefontco

# **Účastnické hlasové brány s rozhraním POTS**

Účastnické hlasové brány VoIP budou dodávány v jedno i víceportových variantách. Prostřednictvím těchto rozhraní bude možné připojit naprostou většinu zařízení připojených aktuálně přes POTS rozhraní do PSTN sítě. Parametry jednotlivých portů pro jednotlivé jsou uvedeny v tabulce:

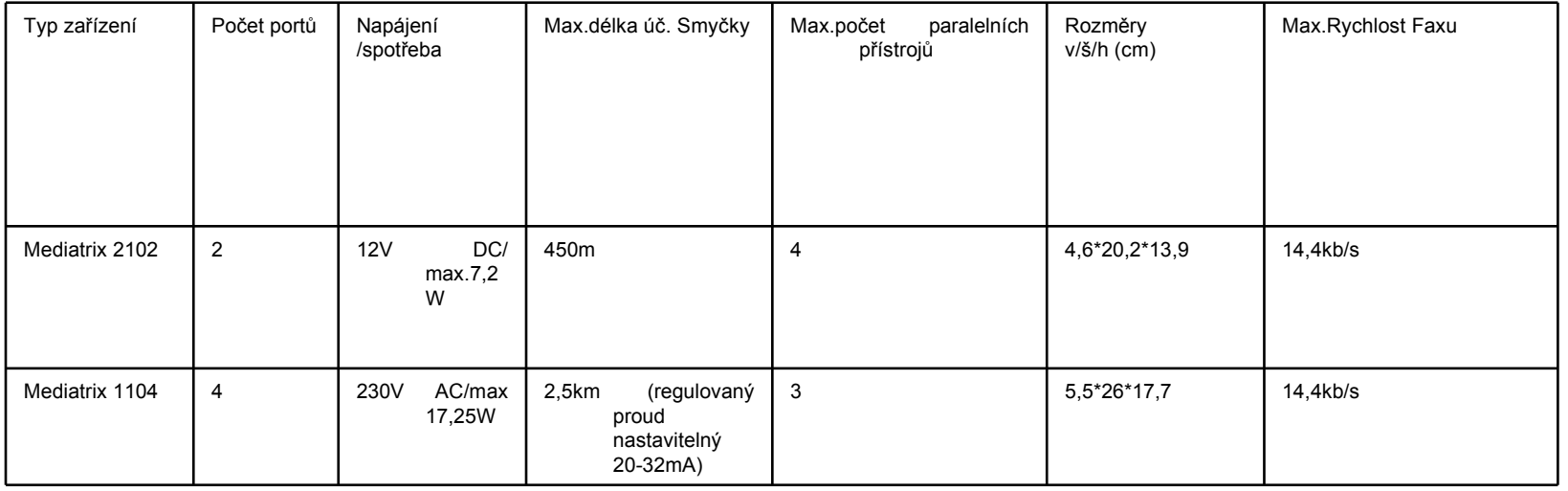

Slide51 22.5.2008

# **Účastnické hlasové brány s rozhraním POTS**

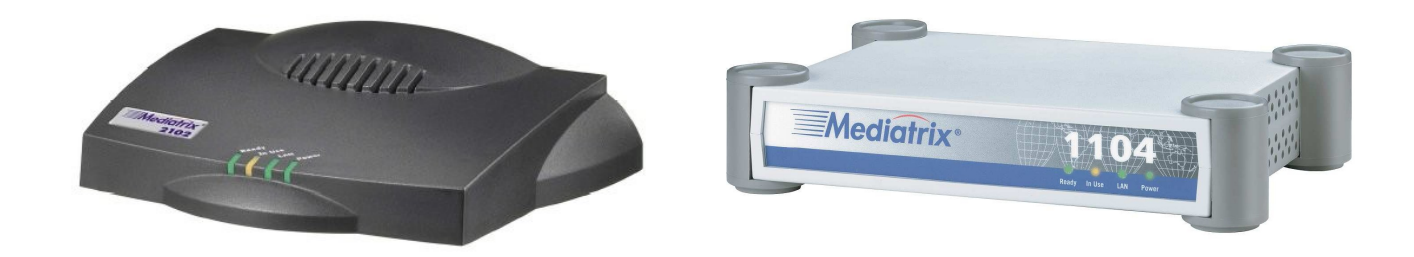

Popis LED diod

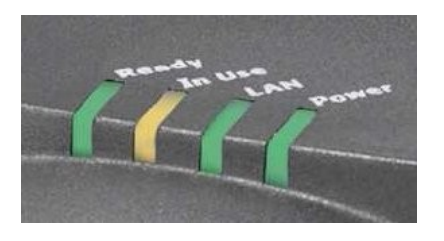

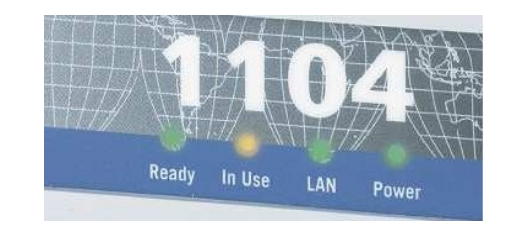

**Mediatrix 2102 Mediatrix 1104** 2.READY LED 3.ACTIVITY/IN USE LED INDICATION ON FXS PORTS 4.LAN ACTIVITY LED 5.POWER LED

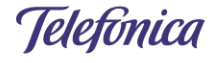

# **Účastnické hlasové brány s rozhraním ISDN2 (rozhraní S0)**

Účastnické hlasové brány VoIP budou dodávány v jedno i víceportových variantách. Prostřednictvím těchto rozhraní bude možné připojit naprostou většinu zařízení připojených aktuálně přes ISDN2 rozhraní do PSTN sítě. Parametry jednotlivých portů pro jednotlivé jsou uvedeny v tabulce:

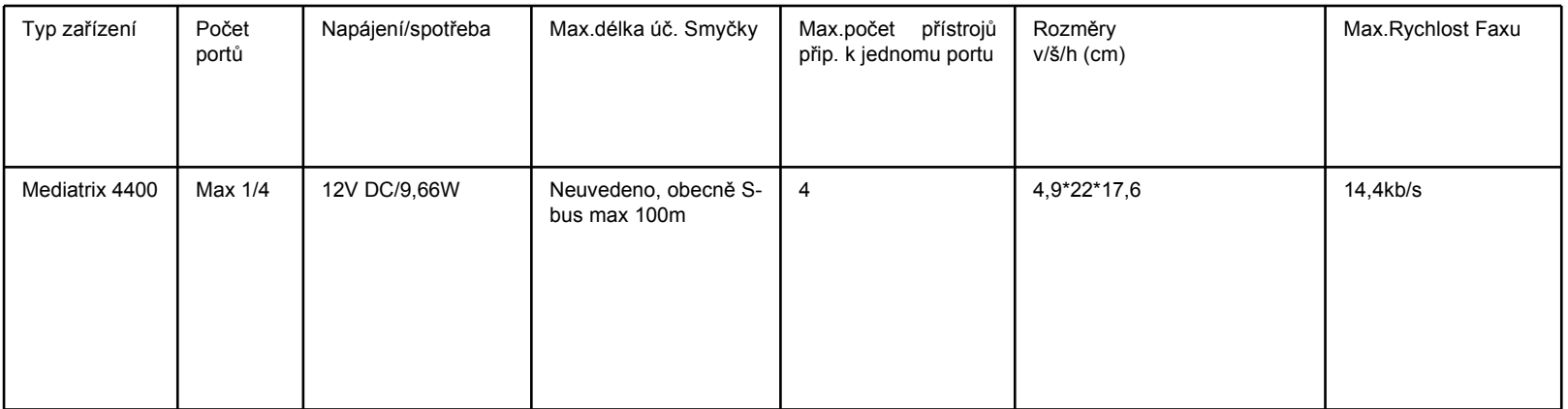

Slide53 22.5.2008

# **Účastnické hlasové brány s rozhraním ISDN2 (rozhraní S0)**

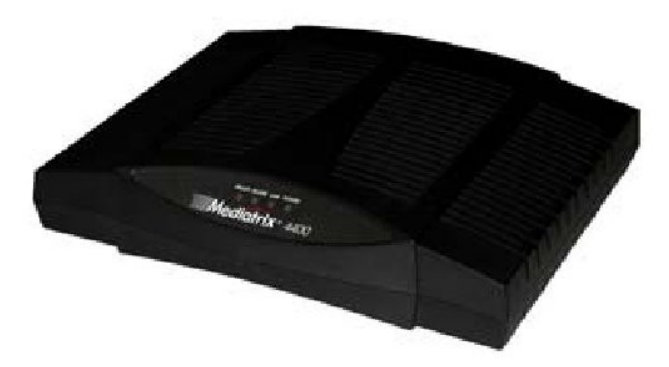

Mediatrix 4400 series

Popis LED diod

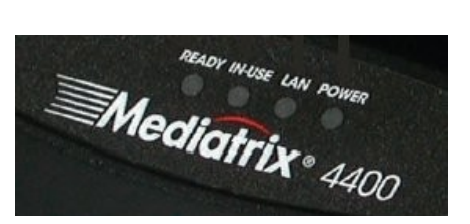

#### Základní popis LED diod

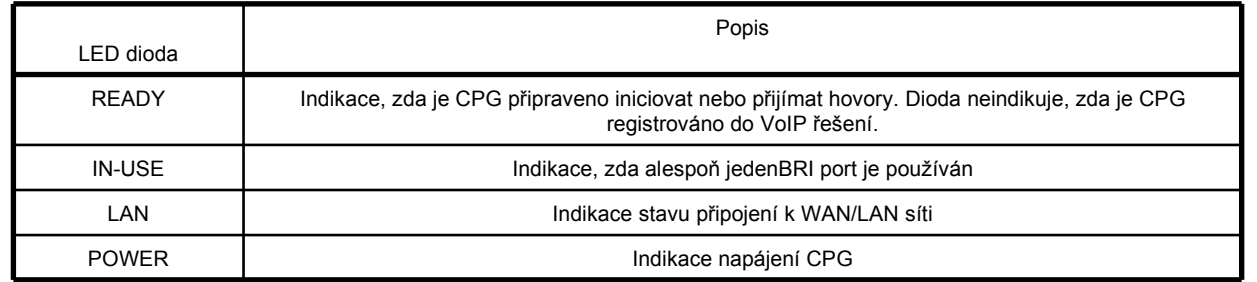

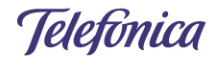

# **Účastnické hlasové brány s rozhraním ISDN30**

Účastnické hlasové brány VoIP budou dodávány v jedno i víceportových variantách. Prostřednictvím těchto rozhraní bude možné připojit naprostou většinu zařízení připojených aktuálně přes ISDN30 rozhraní do PSTN sítě. Parametry jednotlivých portů pro jednotlivé jsou uvedeny v tabulce:

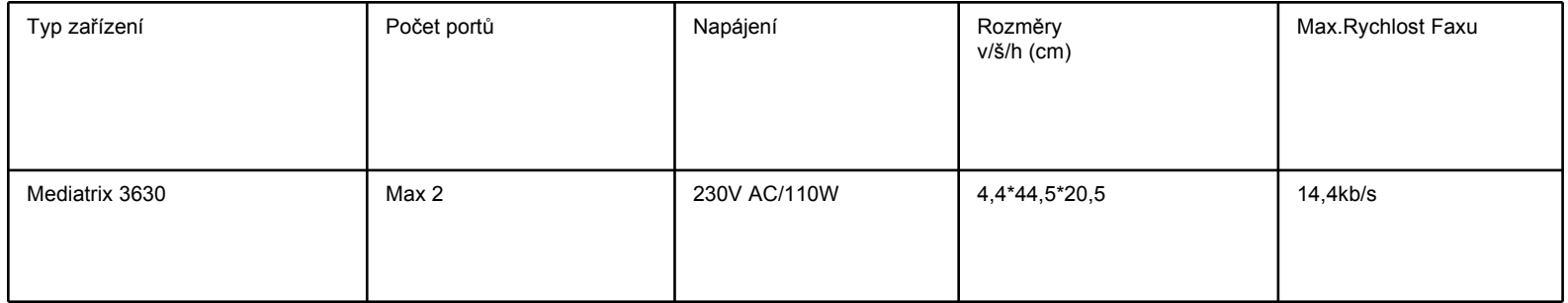

# **Účastnické hlasové brány s rozhraním ISDN30**

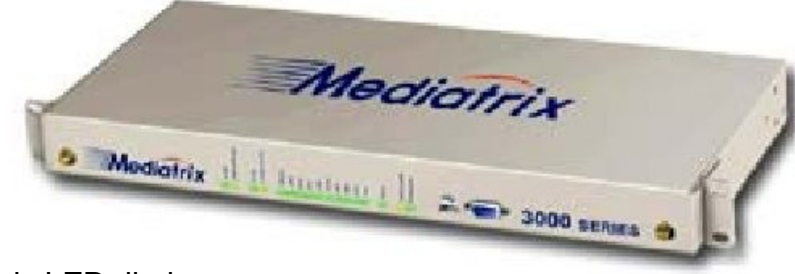

#### Popis LED diod

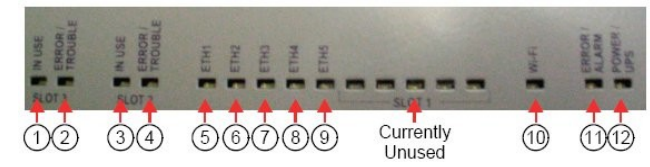

#### Základní popis LED diod

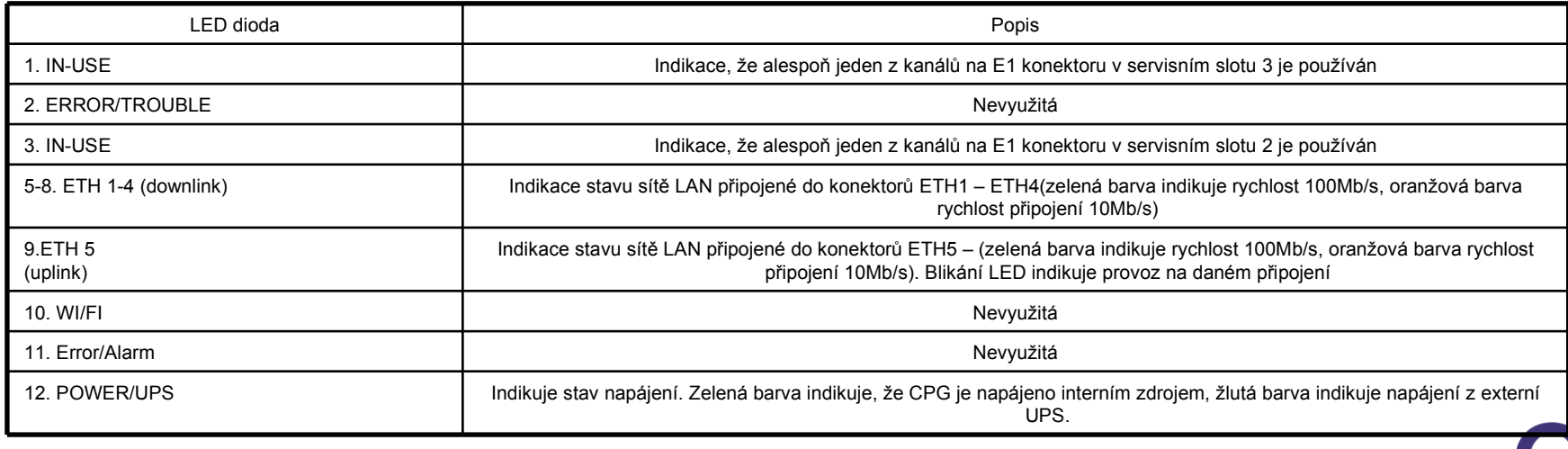

**Helefónica** 

Slide56 22.5.2008

## **Příklad zapojení lokality**

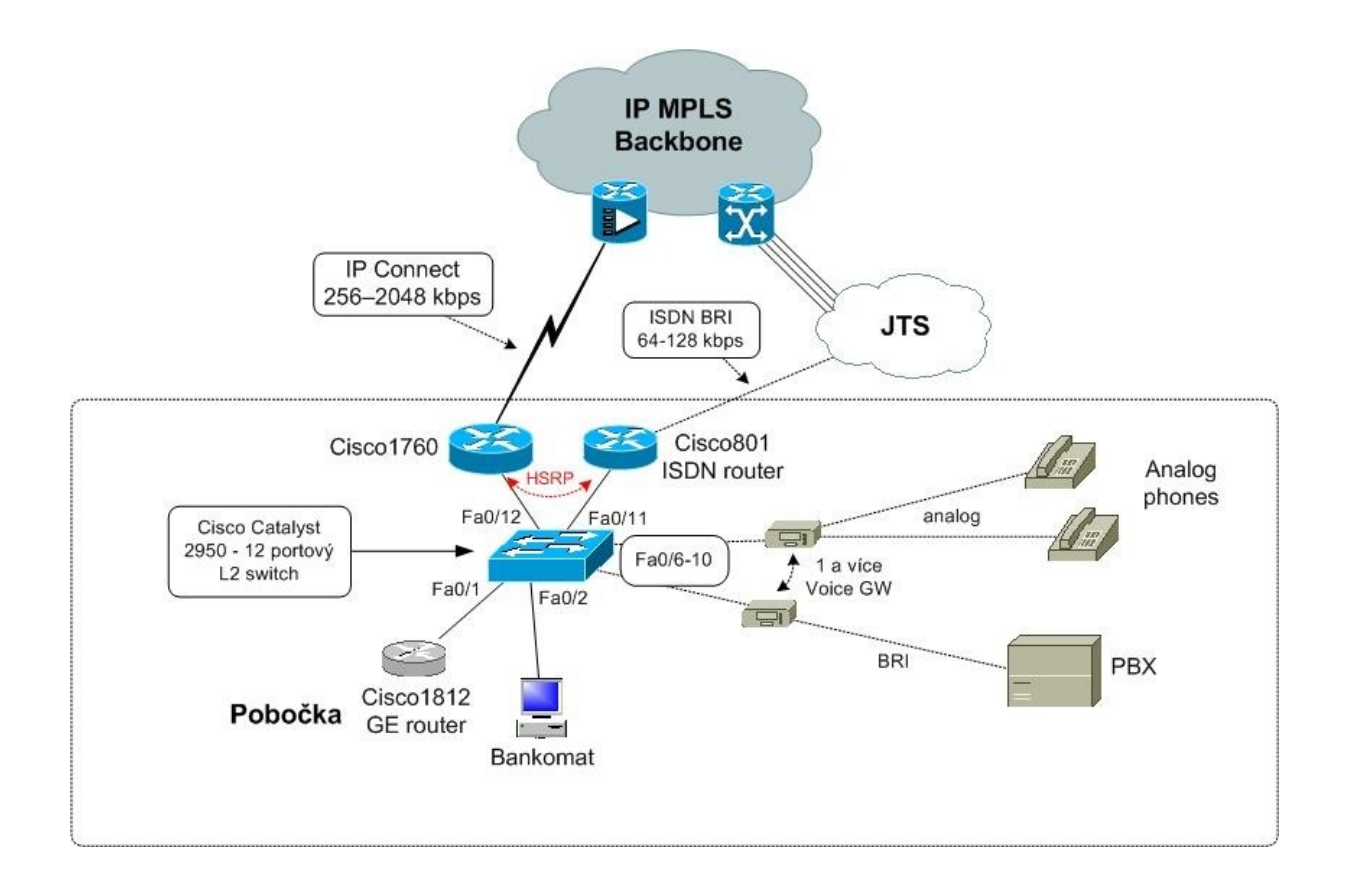

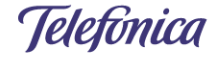

Slide57 22.5.2008

# **TO2 směrování tísňových volání**

# **Základní přehled – aktuální stav v PSTN síti**

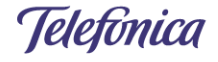

Slide58 22.5.2008

### **Tísňová volání – geografické rozdělení ČR**

### Česká republika je rozdělena do 14 krajů Kraje se skládají z okresů (77 okresů celkem)

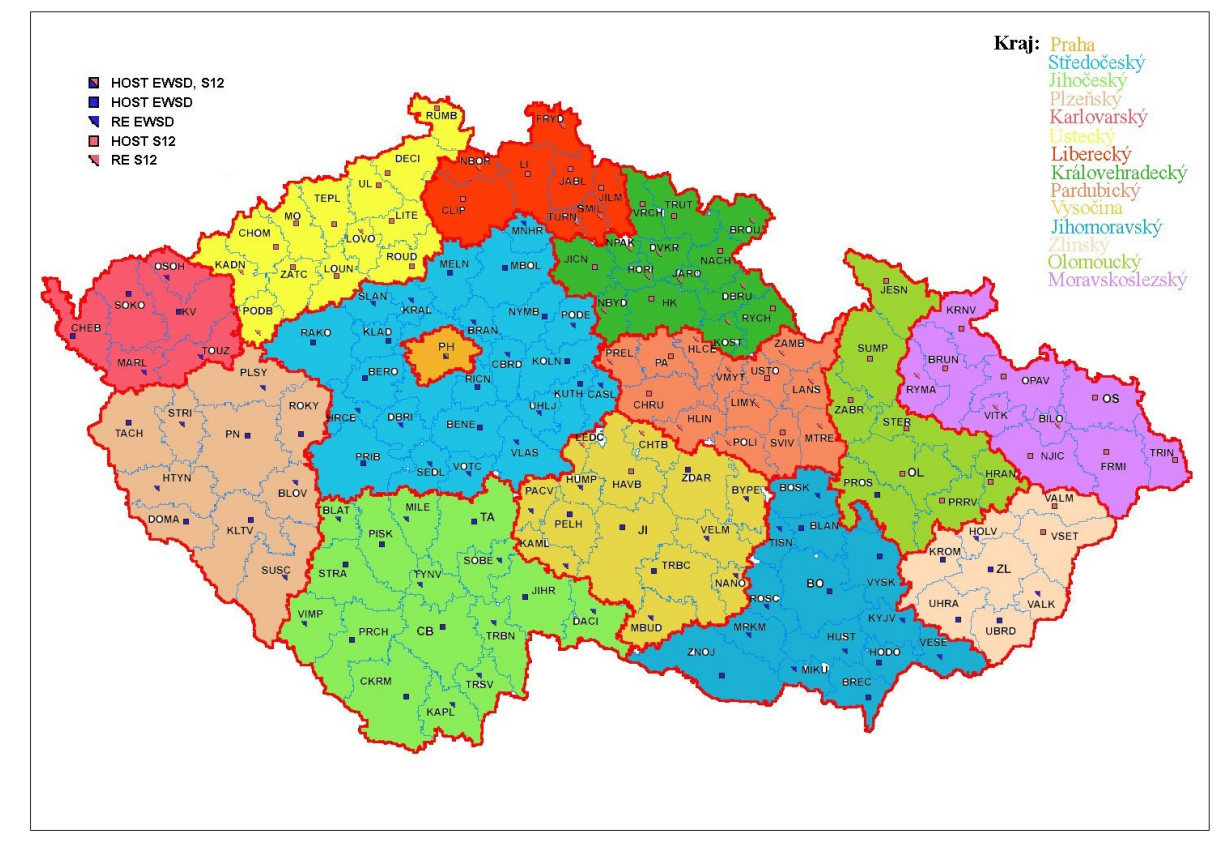

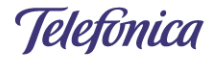

Slide59 22.5.2008

### **Tísňová volání – číslovací plán**

Čísla tísňových linek

112 – Centrum tísňových volání – harmonizovaná Evropská služba

150 – Hasiči

- 155 Ambulance
- 158 Policie

Poznámka: Číslo 156 nepaří mezi čísla pro tísňová volání

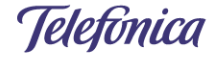

Slide60 22.5.2008

### **Tísňová volání – směrování čísla 112**

Každý kraj má jedno centrum tísňových volání (TCTV platforma) – tzn.14 center tísňových volání musí být adresováno

Výběr cílového centra tísňových volání je na základě geografické polohy připojení účastníka/PBX do sítě PSTN. – všechny HOST ústředny v kraji směrují na shodný cíl

Lokalizace v TCTV centru tísňových volání je založena na::

- pro volání z fixní linky je pro lokalizaci použito číslo volajícího účastníka (zobrazení dat o volajícím účastníkovi z účastnické databáze v reálném čase)

- pro volání z mobilních telefonů jsou lokalizační data přenášena v suffixu volaného čísla.

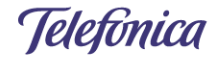

Slide61 22.5.2008

### **Tísňová volání – směrování čísla 150**

Služba 150 migruje do stejných center tísňových volání jako služba 112. Přestože některé kraje mají separovaná centra tísňových volání , je možné jednoduše použít stejné směrování jako pro čísla 112, protože volání je jednoduše předáno do korektního cíle operátorem call centra..

Výběr cílového centra tísňových volání je na základě geografické polohy připojení účastníka/PBX do sítě PSTN. – všechny HOST ústředny v kraji směrují na shodný cíl

Lokalizace v TCTV centru tísňových volání je založena na::

- pro volání z fixní linky je pro lokalizaci použito číslo volajícího účastníka (zobrazení dat o volajícím účastníkovi z účastnické databáze v reálném čase)

- pro volání z mobilních telefonů jsou lokalizační data přenášena v suffixu volaného čísla.

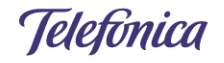

### **Tísňová volání – směrování čísla 155**

Služba 155 je směrována do různých cílů pro různé okresy.

Dokonce existují některá města v rámci okresů, která mají odlišné cíle pro tísňová volání 155.

Pro tuto službu není dosaženo stejné konsolidace jako pro služby 112 a 150.

### **Tísňová volání – směrování čísla 158**

Služba 158 je směrována do různých cílů pro různé okresy.

Dokonce existují některá města v rámci okresů, která mají odlišné cíle pro tísňová volání 158.

Pro tuto službu není dosaženo stejné konsolidace jako pro služby 112 a 150.

### **Přesměrování pomocí SIP zprávy 302 Moved temporarily**

Nevýhody "obyčejného" přesměrování PBX linky:

- jsou vytvořena 2 spojení (plýtvání šířkou pásma)
- cílový účastník nemá informaci o původně volajícím čísle

### **Nové řešení v IMS:**

SIP PBX vyšle v kterékoli fázi sestavování spojení SIP zprávu 302 Moved temporarily s následujícím obsahem: From – původně volající číslo To – přesměrované číslo (PBX linka) Contact – cílové číslo

Spojení IMS-PBX je následně uvolněno a IMS sestaví volání na cílového účastníka.

Slide65 22.5.2008

### **SIP errors pro zálohování**

- 408 Request Timeout
- 415 Unsupported Media Type
- 503 Service Unavailable
- 504 Gateway Time-out
- 600 Busy Everywhere

Telefonica